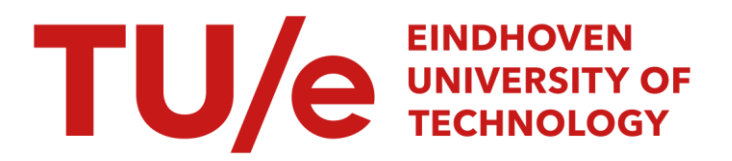

# Een filter voor de Calcomp elektrostatische plotter

#### Citation for published version (APA):

Kersic, R. J. P., & Voeten, J. P. M. (1990). *Een filter voor de Calcomp elektrostatische plotter*. (Computing centre note; Vol. 47). Technische Universiteit Eindhoven.

Document status and date:

Gepubliceerd: 01/01/1990

#### Document Version:

Uitgevers PDF, ook bekend als Version of Record

#### Please check the document version of this publication:

• A submitted manuscript is the version of the article upon submission and before peer-review. There can be important differences between the submitted version and the official published version of record. People interested in the research are advised to contact the author for the final version of the publication, or visit the DOI to the publisher's website.

• The final author version and the galley proof are versions of the publication after peer review.

• The final published version features the final layout of the paper including the volume, issue and page numbers.

[Link to publication](https://research.tue.nl/nl/publications/062e0211-7649-46bf-b827-e453cf2a62a0)

#### General rights

Copyright and moral rights for the publications made accessible in the public portal are retained by the authors and/or other copyright owners and it is a condition of accessing publications that users recognise and abide by the legal requirements associated with these rights.

- Users may download and print one copy of any publication from the public portal for the purpose of private study or research.
- You may not further distribute the material or use it for any profit-making activity or commercial gain
- You may freely distribute the URL identifying the publication in the public portal.

If the publication is distributed under the terms of Article 25fa of the Dutch Copyright Act, indicated by the "Taverne" license above, please follow below link for the End User Agreement:

www.tue.nl/taverne

**Take down policy**<br>If you believe that this document breaches copyright please contact us at:

openaccess@tue.nl

providing details and we will investigate your claim.

# NET UTLEADER

Een filter voor de Calcomp elektrostatische plotter.

Gescbreven door Ron Kersic en Jeroen Voeten in bet kader van een stage aan bet TUE-rekencentrum.

Stagebegeleider: C. Braam CC-Note 47

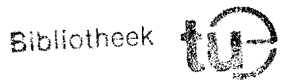

Technische Universiteit Eindhoven

#### **Inhoudsopgave**

- O. InIeiding
- 1. Het dataformaat
- 2. De header
- 3. De plotmessage
- 4. Het filter
	- 4.0 Het filteren van een header
	- 4.1 De creatie van header
	- 4.2 Het filteren en creëren van een plotmessage
- 5. Enkele bijzonderheden van de Calcomp instructies
- 6. Enkele opmerkingen over het programma
- 7. In de toekonnst te verwezenlijken nnogelijkheden
- 8. Conclusies en opmerkingen
- 9. Enkele problemen ter afsluiting
- 10. Dankzegging
- A. De Calcomp instructies
- B. Waarschuwingen, foutmeldingen en berichten
- C. De programmatekst

#### **o. Inleiding**

Omwille van het maken van plaatjes kunnen files met plotgegevens aan de Calcomp 5835XP-plotter worden aangeboden. Helaas voldoen lang niet aile files aan de door Calcomp gedicteerde regels. Zulke files kunnen het 'hangen' van de plotter veroorzaken. waarna enkel een herstart nog uitkomst biedt.

Het ware gewenst dat aileen die files naar de plotter worden verzonden die de plotter in generlei wijze van zijn stuk kunnen brengen, zodat de correcte werking van de plotter op ieder moment gegarandeerd kan worden. Hiertoe werd een zogeheten filter geschreven dat enkel de correct opgebouwde files naar de plotter doorzendt. De filterende werking van het programma was echter niet van dien aard dat het 'hangen' van de plotter definitief tot het verleden behoorde.

De beschrijving van de constructie van een filter dat de pretentie heeft enkel correcte files door te laten, is het onderwerp van dit verslag.

#### 1. Het dataformaat

De Calcomp plotter wordt bestuurd door een zogeheten controller. Aile data, die naar de plotter wordt gezonden, passeert eerst deze controller. Enkel en aIleen wanneer de controller de data correct heeft bevonden, wordt deze doorgesluisd naar de plotter zeif.

Een plotfile bestaat uit een of meerdere opeenvolgende datamessages. Een datamessage is de eenheid van informatie- transport naar de controller. In plaats van de informatie byte voor byte naar de controller te versturen, wordt deze gebundeld in pakketjes: de datamessages. Elke datamessage, ongeacht de informatie die erin vervat ligt, is van de onderstaande vorm:

 $\langle$  <sync seq. >  $\langle$  data sequence >  $\langle$  EOM >  $\langle$  suffix >  $\langle$  resp. req. >

waarbij

 $\langle \text{data sequence} \rangle = \langle \text{bias} \rangle \langle \text{data} \rangle$ 

De termen in dit diagram zijn dermate belangrijk en immer wederkerend dat ze een gedegen uitleg erdienen.

#### sync seq. (sync sequence)

De sync sequence markeert het begin van een datamessage. De sync sequence bestaat uit één of twee ASCII karakters met een ordinaal waarde tussen 0 en 127. Wanneer de sync sequence uit twee tekens wordt gevormd (hetgeen door Calcomp aanbevolen wordt) dienen deze tekens identiek te zijn. Helaas wordt deze conventie lang niet altijd gevoIgd, hetgeen onherroepelijk tot problemen leidl.

bias

Er bestaan verschillende stelsels om karakters te representeren en te ordenen. Hiervan is ASCII ongetwijfeld de meest gebruikte. Het bias-karakter is het eerst afdrukbare teken binnen het gebruikte stelsel. In het ASCII-stelsel is het eerst afdrukbare karakter de spatie welke ordinaal getal 32 heeft, en aIle voorafgaande karakter zijn besturingskarakters (zoals de linefeed).

Het bias-karakter behoort direkt op de sync sequence te volgen, en is het eerste karakter van de data sequence.

data

In dit gedeelte is de eigenlijke informatie verval. De structuur ervan wordt later in detail behandeld.

Sommige protocollen maken gebruik van een checksum om de integriteit van de data te garanderen. Deze checksum is laatste element van het data gedeelte (dus nog net voor de EOM). De huidige instelling van de plotter voorziet niet in een checksum.

Bij aIle informatie in het data gedeelte, de checksum uitgezonderd, is de bias opgeteld, zodat deze informatie binnen het gebruikte karakterstelsel vall.

karakter moet, onder de tekens die naar de controller worden gestuurd, uniek zijn en moet een ordinale waarde hebben die tussen 0 en 1F hexadecimaal ligt, waarbij bovendien het EOM-karakter niet gelijk mag zijn aan de bias.

Hoewel de Calcomp documentatie er niet over rept, nemen wij aan dat het EOM-karakter niet gelijk is aan het karakter waaruit de sync sequence wordt gevormd. Deze alleszins redelijke aanname voorkomt ambigu'iteiten.

Res. Req. (Response request string)

De response request string bestaat uit 1 tot 15 karakters. Zoals de sync sequence het begin van een datamessage aanduidt, geeft de response request string het einde weer. Indien deze string ontbreekt in een datamessage, zal de plotter gaan 'hangen'. Gezien het grote aantal files waarin de response request string niet voorkomt, is het niet verwonderlijk dat het blokkeren van de plotter een dagelijkse realiteit is geworden.

Suffix (End of message suffix)

Het gedeelte begrensd door het EOM-karakter en de response request string heet de suffix (of voluit de end of message suffix). De tekens in de suffix worden op geen enkele wijze door de controller geïnspecteerd dan wel geïnterpreteerd. Alle afdrukbare ASCIIkarakters worden simpelweg naar het het scherm van de plotterterminal gestuurd. De suffix speels geen enkele rol van belang bij het plotproces, maar kan gebruikt worden om informatie aan de operateur door te geven.

Goede en gedetailleerde informatie over datamessages en hun opbouw is terug te vinden in hoofdstuk 2 van het Calcomp online reference manual.

#### 2. De header

Zoals al eerder gezegd bestaat een plotfile uit meerdere datamessages. De eerste datamessage heet de header. Deze header bevat informatie omtrent de interne parameters van de controller, die van invloed zijn op het plotproces. In de header is dus geen daadwerkelijke plotdata voor een pIaatje aanwezig. Enkele zeer belangrijke en noodzakelijke parameters die met behulp van instmcties in de header gezet worden, zijn:

#### Search adress

Iedere header moet voorzien zijn van een search adress met waarde 001 (let weI: 001 en niet 1), en weI meteen volgend op de bias. Zulk een search adress initialiseert de plotter.

Radix

De radix vormt de basis van het door de controller gebruikte talstelsel en moet dan ook perse gedefmieerd worden. De radix hangt af van de in de plotfile gebmikte afdrukbare karakters. Zij c het maximum van de ordinale waarden van de in de plotfile gebruikte afdmkbare karakters, dan geldt

radix =  $c - bias + 1$ 

Ondanks het onmiskenbare belang van de radix is het aantaI files dat niet van een radixdefinitie vergezeld gaat hoog. Indien een radixdefinitie ontbreekt definieert het ontwikkelde filter een standaard radix van 65 (die ook gehanteerd wordt bij het initialiseren van de controller). Aangezien de radix het talstelsel van de controller bepaalt, kan het meegeven van een standaard radix leiden tot uit hun verband gerukte plaatjes.

#### Escape sequence

In de zogeheten escape sequence worden een aantal belangrijke parameters van de controller gedefinieerd. Van het grote aantal in te stellen parameters zijn er twee van groot belang:

#### **Buffer**

Ieder datamessage die naar de controller wordt verstuurd, wordt opgeslagen in een input buffer. Het aanta! buffers en hun grootte moet worden bepaald met behulp van de buffer escape sequence.

#### Response request string

De al eerder genoemde response request string wordt niet hardware-matig door de controller opgelegd, doch moet in een escape sequence vastgelegd worden. De aldus gedefinieerde string wordt in elke datamessage (de header incluis) gebruikt.

Tot slot kunnen in een escape sequence parameters vastgelegd worden die voor de communicatie met de controller van belang zijn. Omdat die voor een begrip van de werking van de plotter er niet toe doen, wordt er hier niet nader op ingegaan.

Om te kunnen waarborgen dat ieder plaatje vanuit dezelfde uitgangspositie begint, kunnen in de header, volgend op de escape sequence, een aantal opdrachten worden opgenomen die een aantal instelmogelijkheden van de plotter (en niet de controller) van een standaardwaarde voorzien. Select pen 1 en Set scaling to 1, die een standaard (virtuele) pen en schaalgrootte kiezen, zijn het meest voor de hand liggend.

Meer informatie omtrent de header is terng te vinden in hoofdstuk 2 van het Calcomp online reference manual.

#### 3. **De plotmessage**

Na de header volgen nul of meer plotmessages. Plotmessages zijn datamessages die informatie voor de plotter (en dus niet voor de controller) bevatten. De data sequence van een plotmessage kan een groot aantal instructies voor de plotter bevatten. Daar de Calcomp documentatie bepaald niet volledig en consistent is, is in **Appendix A** een compleet overzicht van de beschikbaare instructies opgenomen.

De laatste plotmessage in een file behoort als laatste instructie een **end-ofplot** te bevatten, die de plotter opdracht geeft tot het rasteren en zichtbaar maken van de ontvangen plotdata.

#### 4. Het filter

Het ontwikkelde filter pluist een aangeboden file na op inconsistenties, onvolkomenheden en fouten die een correcte werking van de plotter in de weg staan. Wanneer mogeIijk zal het filter trachten de tekortkomingen aan te vuHen dan weI te verbeteren, zodanig dat een goede plot weI mogelijk is. In het geval van een onherstelbare fout zal het filter in ieder geval een passende foutmelding genereren omtrent de aard van het euvel.

#### 4.0 Het filteren van een header

De eerste taak van het filter is het filteren van de header. Het filter is voor de header veel meer vergevingsgezind dan voor plotmessages: een tekortkoming wordt altijd omzeild door terug te grijpen op het gebruik van standaardwaarden. Enkel van de sync sequence en de bias wordt de aanwezigheid geëist. Een EOM, bufferdefinitie of response request string worden, indien nodig, op hun defaultwaarden ge'initialiseerd. Daar niet bestaande instructies domweg worden genegeerd, moet een header weI erg barok zijn wi! hij door het filter verworpen worden.

Het filteren van een header volgt de structuur van een header:

#### sync sequence

Voor alles gaat het filter op zoek naar een sync sequence die het begin van de header markeert. Omdat vrijwel geen enkele, door ons bekeken plotfile voldeed aan de door Calcomp opgelegde regels restte ons niets anders dan de premisse dat de eerste karakters van een plotfile de sync sequence voorstellen. Met een eenvoudige case-analysis wordt de sync sequence bepaald en opgeslagen voor later gebruik (de plotmessages beginnen immers ook met deze sync sequence).

#### bias

Het filter verwacht direct na de sync sequence het bias-karakter. Omtrent de waarde van dit karakter maakt het filter geen veronderstellingen: de bias wordt niet geinspecteerd, maar enkel opgeslagen voor later gebruik.

#### instructies

Rest nog het verwerken van de eigenlijke instructies. Hiertoe haalt het filter de eerst volgende waarde op en trekt er de bias van af (aile instructies -inclusief hun parameters- zijn immers vermeerderd met de bias) waarna de eigenlijke opcode overblijft. Wanneer deze opcode overeenkomt met een daadwerkelijke instructie, worden de eventuele parameters van deze instructie opgehaald, gecontroleerd op hun consistentie en correctheid, en bewaard voor gebruik bij het creeren van de nieuwe header. Een niet herkende opcode wordt genegeerd. Het bovenstaande wordt net zolang herhaald totdat één der onderstaande gevallen zich voordoet:

- o. De volgende sync sequence wordt gevonden. Het EOM-karakter is dan niet aanwezig in deze header.
- 1. Het EOM-karakter wordt gevonden. Omdat de plotter geen hardwarematig opgelegd EOM-teken kent, wordt ieder karakter, kleiner dan de bias en niet gelijk aan het karakter waaruit de sync sequence wordt gevormd, als het EOM-karakter beschouwd.
- 2. Het einde van de file is bereikt. Er kan in dit geval geen enkele uitspraak worden gedaan over de lengte van de header en het begin van het pIaatje. Het pIaatje wordt dan ook verworpen.

#### 4.1 De creatie van een header

Vit de, zoals boven beschreven, verzameide informatie wordt nu een header gedestilleerd die volledig is en geheel aan de Calcomp conventies voidoet. Evenals het inlezen van headerinformatie, voIgt het creëren van de nieuwe header de headerstructuur.

sync sequence

In plaats van de ingelezen sync sequence wordt de standaard sync sequence (i.e. zoals die op de plotter is ingesteld) weggeschreven. Deze sequence wordt gevormd door het ASCII-karakter met ordinaal getal  $\bar{2}$ .

#### bias

De ingelezen bias wordt eenvoudig overgeheveld naar de nieuwe header.

#### instructies

Aile verzamelde headerinstructies worden, daar waar nodig aangevuld met standaardwaarden, in de juiste volgorde en in de juiste vorm weggeschreven.

Volgend op de laatste instructie wordt het EOMteken, met ordinaal getal 3, weggeschreven (een eventuele checksum wordt genegeerd).

suffix

Na het inlezen van de headerinstructies doet zich één van de boven vermelde gevallen 0 en 1 voor:

 $\langle$  sync seq.  $>$   $\langle$  data sequence  $>$   $\langle$  EOM  $>$   $\langle$  suffix  $>$   $\langle$  resp. req.  $>$ 

waarbij

 $\langle \text{data} \rangle = \langle \text{bias} \rangle$ 

- 
- o Er komt geen EOM-teken in de te filteren header voor en derhalve kan er geen sprake zijn van een suffix (zie bovenstaand plaatje). Dan wordt er een standaardsuffix ("Plotting begins...") gevolg door de response request (daadwerkelijk gedefinieerd of standaard) aan de gefilterde header-in-wording toegevoegd.
- 1. Er is een (eventueel lege) suffix aanwezig, wellicht gevolg door een response request string. Wanneer in de oorspronkelijke, te filteren header zulk een response request string werd gedefinieerd, dan wordt met een eenvoudig pattern matchalgoritme getracht deze string op te<br>sporen. Nu kunnen zich twee kunnen zich gevallen voordoen:
	- O. De response request string werd gevonden. Aile tekens tussen het EOM-teken en<br>deze string worden worden simpelweg van de ene<br>header naar de andere header naar de andere overgeheveld, evenals de response request string.
	- 1. De response request string werd niet gevonden. Aile voorgaande tekens, vanaf het EOM-karakter worden ook nu domweg gecopieerd, waarna de gedefinieerde response request string

#### wordt weggeschreven.

Wanneer in de oorspronkelijke header geen response request string werd gedefinieerd, is deze leeg. AIle tekens tussen het EOM-teken een EOF danwel sync sequence worden gecopieerd.

#### 4.2 Het filteren en creeren van een plotmessage

Na de header volgen de plotmessages. Deze messages worden gefilterd en gemodificeerd volgens het onderstaande stramien:

#### sync sequence

In tegenstelling tot de header, hoeft er nu niet meer bepaald te worden met welke sync sequence we van doen hebben. Het filter gaat enkel op zoek naar de eerst volgende sync sequence, zoals die uit de header bekend is. Wordt zulk een sequence niet gevonden, dan was er blijkbaar geen plotmessage meer en het filterproces mag als beëindigd worden beschouwd. Wanneer deze sequence weI wordt gevonden dan wordt de standaard sync sequence weggeschreven.

#### bias

Het teken volgend op de sync sequence moet de bias zijn (niet perse dezelfde als in de header gebruikt werd) en wordt meteen weggeschreven.

#### instructies

Het verwerken van de instructies verloopt volgens het volgende standaard recept:

- o. De eerstvolgende byte wordt ingelezen en verminderd met de bias.
- 1. Komt de zo verkregen waarde voor als opcode van een instructie, dan wordt de bijbehorende parse-functie<br>aangeroepen, die de eventuele aangeroepen, die de eventuele parameters van deze instruetie inleest. Wanneer deze parameters correct zijn wordt de instruetie, natuurlijk inclusief de parameters, vermeerderd met de waarde van de bias weggeschreven.
- 2. Komt de verkregen waarde niet voor als een opcode van een bekende instructie, dan zou deze waarde plus

#### S. Enkele bijzonderheden van de Calcomp instructies

#### Instructieformaat

Een aantal van de beschikbare instructies is te herleiden tot de vorm

```
<opcode><parameter>...<parameter>
```
Bij zulk een instructie hoort een parse-functie die bij het inlezen van <opcode> aangeroepen wordt en de parameters ophaalt en verifieerd.

Een aantal instructies is echter van de vorm

```
<opcode>...<opcode><parameter>...<parameter>
```
waarbij de eerste opcode als het ware een hele klasse van instructies aanduidt. Vandaar dat de parse-functie een andere parse-functie kan aanroepen, net zolang totdat enkel nog de parameters (voorzover aanwezig: sommige instructies hebben geen parameters en hebben zodoende geen parse-functie nodig) overblijven.

#### Delta instructies

Een wei zeer belangrijke klasse van instructies wordt gevormd door de zogeheten delta instructies. Deze instructies bewerkstelligen op zeer flexibele wijze het bewegen van de (virtuele) pen van de plotters.

Ben algemene vorm voor een delta instructie is een opcode, gevolgd door resp. 0 to 3 x-parameters en 0 tot 3 y-parameters, afhankelijk van de opcode en waarbij minstens één parameter meegegeven dient te worden. Een delta instructie definieert een vector (X,Y), die bepaald wordt door de x- en y-parameters. De x-parameters stellen tezamen een radix-tallig getal, evenals de y-parameters. Zoals 123 in het decimale stelsel eigenlijk  $1*10*10 + 2*10 + 3$  voorstelt, zo stelt 123 in het radix-tallig stelsel 1\*radix\*radix + 2\*radix + 3 voor. Hier duikt het enorme belang van de radix op. Een verkeerde radix betekent zonder meer een totaal verwrongen plaatje.

De absolute waarden van de X- alsook de Y-component dienen onder een vaste waarde te blijven (veelal 32767). Indien een delta instructie een vector definieert die hier niet aan voldoet, dan moet deze vector opgesplitst worden in meerdere vectoren die wei onder de gegeven bovengrens blijven. Dit resulteert in meerdere delta instructies. Echter, een aantal instructies, bijvoorbeeld de cirkelinstructie, maken gebruik van delta instructies. Omdat de delta instructies nu als parameter fungeren is het splitsen niet geoorloofd (want dan zou het aantal parameters toenemen).

Een complete beschrijving van de delta instructies is terug te vinden in hoofdstuk 3 (pen control and plotting) van de Calcomp handleiding.

#### Plot copies

De plot copies instructie geeft de plotter opdracht om een en hetzelfde plaatje meerdere malen af te drukken. Deze instructie mag

de bias weI eens de checksum kunnen zijn. Dit is te achterhalen door de volgende byte (mits aanwezig) op te halen. Wanneer deze gelijk is aan het EOM-karakter,<br>dan hebben we inderdaad de dan hebben we inderdaad checksum te pakken, die prompt genegeerd wordt. Wanneer het niet de checksum kan zijn (i.e. het erop volgende teken is niet het EOM-teken) dan hebben we een fout gevonden. De waarde stelt blijkbaar een onbekende opcode voor. De enige veilige aktie is in dit geval abortie van het filterproces.

Dit proces wordt net zolang herhaalt, totdat er of een EOM of een sync sequence of een EOF opduikt. In al deze gevallen kan de datasequence als afgesloten worden beschouwd.

#### De rest

Volgend op het succesvol verwerken van de laatste in de data achtereenvolgens het EOM-teken en de in de header gedefinieerde response request string weggeschreven. Een eventuele suffix wordt, gezien zijn beperkte waarde, genegeerd.

enkel en alleen als eerste instructie in de eerste plotmessage voorkomen. Vandaar dat het verwerken van de instructies in het filter vooraf wordt gegaan door een test op de aanwezigheid van de plot copies instructie.

#### **End-or-plot**

De end-of-plot instructie geeft de plotter opdracht tot het rasteren en afdrukken van de ontvangen plotdata. Deze instructie mag alleen als laatste instructie in de laatste plotmessage voorkomen omdat iedere instructie, volgend op een end-of-plot, door de controller genegeerd wordt.

#### 6. Enkele opmerkingen over het programma

#### Berichten

Het programma kan een aantal waarschuwingen, foutmeldingen en mededelingen produceren. Ben compleet overzicht van deze berichten is terug te vinden in Appendix B.

#### Structuur

De structuur van het programma is zoveel mogelijk conform de in dit geschrift beschreven opbouw.

Bchter, het programma is lijvig en vele ontwerpbeslissingen, die eerst zeer zinvol leken, bleken achteraf niet zo gelukkig gekozen. Gezien de beperkte tijd en de wens een degelijk, functionerend programma op te leveren is een aantal programma-technische lelijkheden (in gedachte houdend Dijkstra's "Beauty is our bussiness...") niet verholpen. Dankzij de consequent volgehouden structuur van het programma moeten deze met relatief gemak te verhelpen zijn.

#### **7. In de toekomst te verwezenlijken mogelijkheden**

#### **Bufferlengte**

Zoals al eerder gezegd, de lengte van een data sequence mag de grootte van de gealloceerde buffer niet overschrijden. Wanneer het EOM-teken niet meer in de buffer past, leidt dit tot een 'hangen' van de plotter, zoals wij op pijnlijke wijze ondervonden hebben. De remedie hiervoor is om tijdens het creëren van gefilterde datamessages de lengte van de datasequences goed in het oog te behouden en, wanneer nodig, deze af te kappen. De door ons geimplementeerde oplossing voldoet hier weI aan, maar is nogal rigoreus in het afkappen. Het afkappen gebeurt op grond van de maximaal mogelijke lengte van enige instructie, in plaats van per instructie de lengte in ogenschouw te nemen. Wij zijn ons bewust van de lelijkheid van deze oplossing, maar tijdgebrek noopte tot het achterwege laten van een elegantere oplossing.

#### **De lengte van een plot**

Een van de wensen van het Rekencentrum is dat, na het afdrukken van een plaatje, de voor deze plot verbruikte hoeveelheid papier bekend is. Een oplossing, niet door ons geimplementeerd, lijkt mogelijk. Immers: iedere beweging van de virtuele pen wordt bewerkstelligd met de al eerdere genoemde delta instructies. Hieruit moet de totale afgelegde afstand in de X-richting (i.e. de verbruikte hoeveelheid papier) te bepalen zijn.

#### **Opsplitsten in deelprogramma's**

Het filterprogramma is nogal omvangrijk. De lees- en handelbaarheid van het programma is gebaat bij een opsplitsen in meerdere deelprogramma's.

### 8. Conclusies en opmerkingen

- De functie van het filter zou eigenlijk door de controller van de plotter vervuld moeten worden.
- De plotter kan blijven 'hangen' als gevolg van slechte invoerdata. Dit moet zonder meer als een ernstige ontwerpfout van de Calcompontwerpers worden aangemerkt.
- De uitvoer van grafische pakketten voldoen bedroevend slecht aan  $\ddot{\phantom{0}}$ de plottertaal specificaties.
- Het ontworpen filter is zo van opzet, dat wijzingen en verdere uitbreiding zonder veel omhaal gerealiseerd kunnen worden.

### 9. Enkele problemen ter afsluiting

Zij X de collectie files. Laat met F:  $X \rightarrow X$  de filterende werking van het programma weergegeven zijn, d.w.z. voor iedere x in X is  $F.x =$ "de gefilterde versie van file x".

Weerleg of bewijs de volgende uitspraak:

 $(\underline{A}_x: x \underline{in} X: Fx = F^2.x)$ 

waarbij  $F^2.x = F(Fx)$  voor alle x in X

Bovenstaand probleem inspireerde onze stagebegeleider tot de onderstaande interessante problemen:

Zij X de verzameling files en laat C  $\zeta$  X de collectie files zijn die aan de door Calcomp gedefiniëerde syntax en semantiek voldoen. Zij P tot slot de verzameling plaatjes, terwijl F: X •> X de filterfunctie is die door het programma wordt gerealiseerd en G: C -> P de plotfunctie, d.w.z de functie die van een plotbare file een plaatje maakt. Bewijs dat

1. 
$$
x \text{ in } X \Rightarrow F.x \text{ in } C
$$

2.  $x \text{ in } C = > G.(Fx) = G.x$ 

### **10. Dankzegging**

Wij willen een woord van dank richten aan de medewerkers van het Rekencentrum die ons, meer dan eens, met raad en daad terzijde hebben gestaan.

Meer dan erkentelijk zijn wij onze stagebegeleider C. Braam. Zonder zijn, nooit van logica en waarheid gespeende, kritiek en opmerkingen zou deze stage voor ons nooit zo vruchtbaar en waardevol geworden zijn.

Appendix A De Calcomp instructies

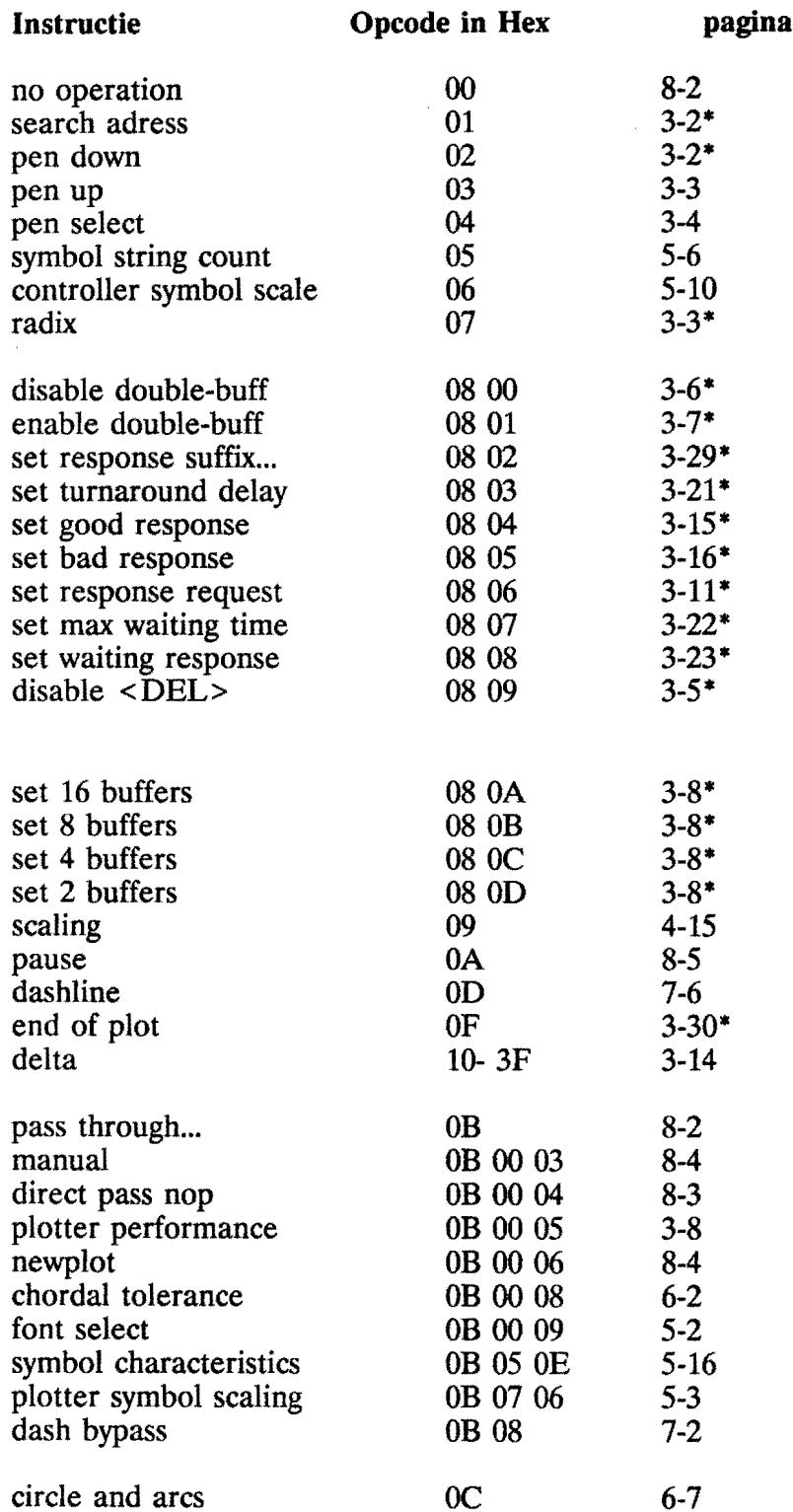

 $\hat{\mathcal{A}}$ 

 $\sim$ 

 $\sim$ 

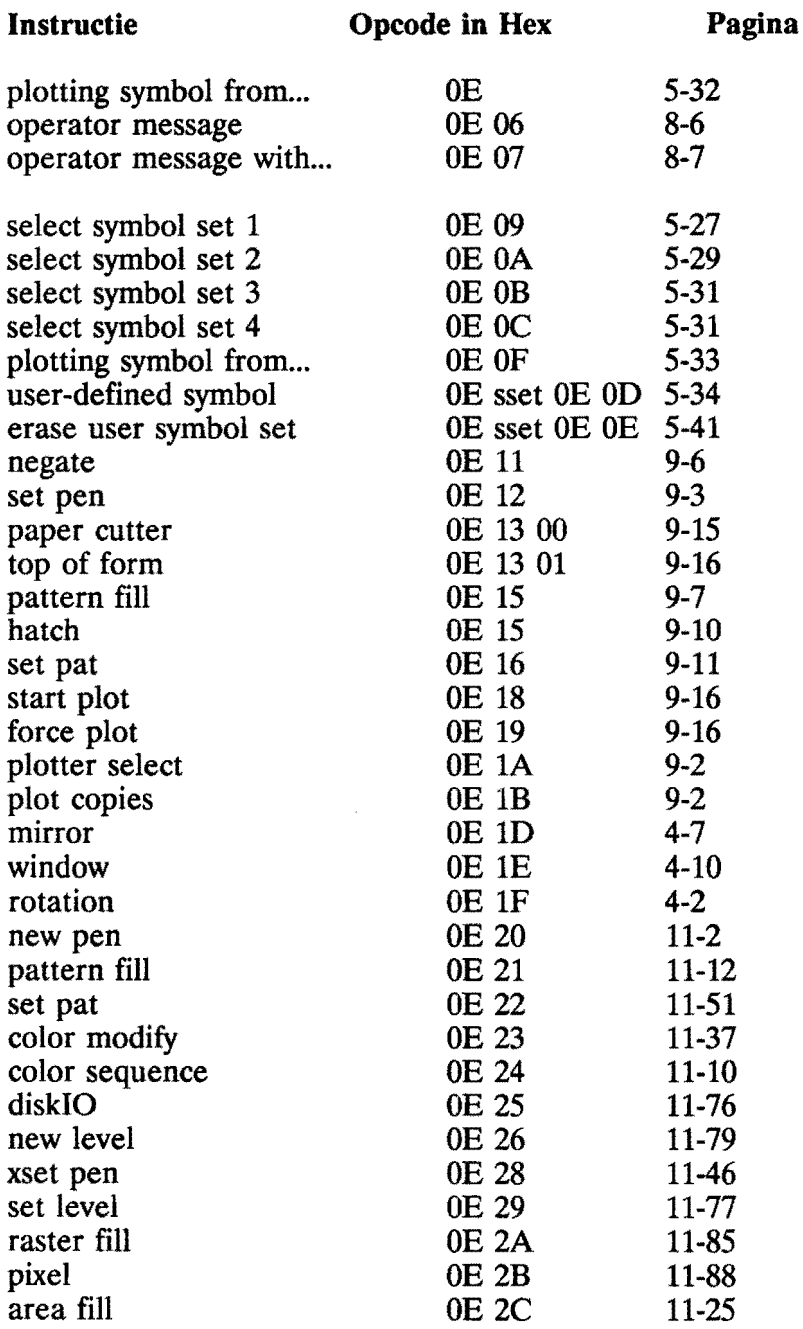

Nb: de met een \* voorziene paginanummers hebben betrekking op header-instructies en zijn terug te vinden op de geel-gelabelde paginas in de Calcomp handleiding.

Appendix B Waarschuwingen, foutmeldingen en berichten.

 $\sim$ 

 $\sqrt{1-\lambda}$ 

 $\sim 10^{-1}$ 

#### **Fouten**

In het volgende staan de foutmeldingen die door het filter worden gegenereeerd. Deze meldingen worden enkel en aIleen gegenereerd wanneer het het filterproces niet meer voortgezet kan worden.

Enkele foutmeldingen zijn zo vanzelfsprekend dat ze geen nadere uitleg verdienen.

#### **Fouten die kunnen voorkomen in headers**

- 1 Unexpected end of file found in header De header hield plotsklaps op. Blijkbaar is een stuk van de header weggevallen.
- 2 Wrong countnumber for message string Een message string kan slects 30 nibble's (is 15 bytes) lang zijn. Een message string van lengte 0 is eveneens niet correct.
- 3 inputfile not specified Het filter moet weten wele plotfile gefilterd dient te worden.
- 4 <inputfile> was not found or does not exist
- 5 Getvalue could not read from file De filterfunctie getvalue faalde bij het lezen van een byte uit de inputfile
- 6 Putvalue could not write to file
- 7 outputfile not specified Het filter moet weten waar het gefilterde resultaat naar toe moet worden geschreven.
- 8 < outputfile > could not be created.

#### **Fouten die kunnen voorkomen in plotmessages**

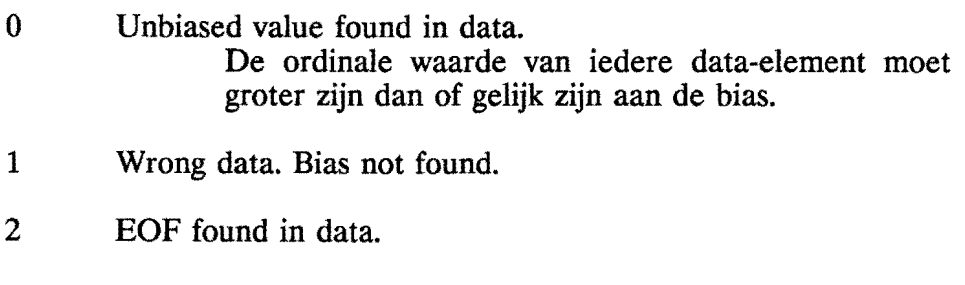

3 Wrong pen selected De pen select instructie staat slechts pennummers van 1 tot en met 16 toe.

- Unvalid nmber of characters in symbolstring.
- Delta too long. Split not allowed.

Een delta instructie reslteerde in een te lange vector. Het splitsen van deze vector is echter niet toegestaan. Bij cirkel-instructies worden delta-instructies gebruikt als parameters. Het splitsen is met geoorloofd omdat

dan het aantal parameters zou toenemen.

- Delta command expected in controller command
- Incorrect segment alignement in dashline-command.
- Rotation angle too large.
- Wrong operand in mirror-command.
- Wrong operand in window-command.
- Wrong operands in plot symbols-command.
- Count too high in message. Een message mag maximaal 64 tekens bevatten.
- Wrong channel in plotters select.
- The plot copies-command may only be specified at the beginning of a programm.
- Too many plots specified is het maximum.
- Wrong parameters in setpen-command.
- Wrong imagenumber in negate-command.
- Wrong rate specified in async-command.
- Wrong pattern specified in pattern/hatch-command.
- Wrong parameters specified in setpat-command.
- Wrong paper-command.
- Wrong colorpas number.
- Wrong parameters in xsetpen-command.
- Wrong patternnumber in xsetpat-command.
- Wrong parameters in disIO.
- Wrong parameters in setlevel-command.
- Delta-command expected in raster fill.
- Wrong parameters in user-defined symbol.
- Wrong parameters in plotting symbols-command from selected symbol set.
- Wrong parameters in font select-command.
- Wrong parameters in chordal tolerance-command.
- Unknown direct pass thru-command.
- Wrong parameters in symbol characteristics-command.
- Delta-command in plotter symbol scaling expected.
- Wrong type-parameters in dash bypass-command.
- Pass thru 8-bits direct to plotter not allowed. Hoewel deze instructie toegestaan is, is zijn gebruik zo dubieus, dat hij geweigerd wordt.
- Unknown circle-command.
- Delta expected in circle- or arc-command.
- Wrong pixel value found in raster fill-command.
- Bad command found.

#### **Waarschuwingen**

Het optreden van een waarschuwing impliceert niet dat het filter-proces onsuccesvol is. Een waarscbuwing maakt de gebruiker erop attent dat het filter maatregelen heeft getroffen om gevonden tekortkomingen te omzeilen.

- 1 Unknown escape command detected and ignored.
	- In een escape sequence dook een onbekende instructie op, die genegeerd werd.
- 2 No EOM detected in header. EOM has been added but a good plot is not guaranteed.

De header bevatte geen EOM, waardoor wellicht informatie in deze header verkeerd geinterpreteerd wordt.

- 3 Response request not found and added.
- 4 EOF found while scanning suffix.
- 5 No start plot after a force plot.

Een force plot-instructie moet perse gevolgd worden door een start plot-instructie.

#### **Berichten**

Het filter houdt met behulp van berichten de gebruiker op de hoogte van de toegepaste correcties.

- Search adress set to default value.
- Radix set to default value.
- Buffer set to default value.
- Requeststring set to default value.
- S Good response message set to default value.
- Bad response message set to default value.
- Waiting response message set to default value.
- Maximum waiting time set to default value.
- Turnaround delay set to default value.
- Response suffixlength set to default value.
- Pennumber set to default value.
- Scale factor set to default value.
- Suffix string set to default value.

Appendix C De programmatekst in C

 $\bar{z}$ 

```
filter.c
/*
               Thu Jul 12 11:14:50 1990 1
  parser voor plot-headers.
   Versie 0, dinsdag ergens in juni
*/
tinclude <stdio.h>
#define FALSE 0
tdefine TRUE !FALSE
#define SYNC 2
#define EOM 3
#define MAXOPLEN 25
int syncl, sync2;
int bias;
int OriginalEOM;
int shigh, smid, slow;
int radix;
int pennum, scale;
int geensuffix;
int buffer;
int turnaround;
int waittime;
int suffixlength;
int disable_del;
int requeststring[3l];
int requestcode[16];
int requestdefined;
int goodresponse[3l);
int badresponse[3l);
int waitresponse[3l);
int lastvalue;
int buflen;
int inbuf;
FILE *fp in;
FILE *fp_out;
char *inputfile;
char *outputfile;
char *progname;
extern void do extended();
                                            /* SYNC-characters */
                                            /* bias-waarde */
                                            /* End Of Message-character */
                                            /* Search adress parameters */
                                            /* De gebruikte radix */
                                            /* Default pen en schaalfactor */
                                             /* Is er een suffix? */
                                             /* Het bufferformaat */
                                             /* Turnaround delay */
                                             /* Max waitingtime */
                                            /* Response suffix lengte */
                                            /* Disable <DEL> on? */
                                            /* Request string in nibbles */
                                             /* Request string */
                                             /* Werd er een request gedef.? */
                                             /* Good response string */
                                             /* Bad response string */
                                             /* Waiting response string */
                                             /* Laatst ingelezen waarde */
                                             /* Lengte van de plotterbuffer */
                                             /* Aantal tekens in buffer */
                                             /* Invoerfilepointer */
                                             /* Uitvoerfilepointer */
                                             /* De te verwerken plotfile */
                                             /* De resultaat van het filter */
                                             /* De programma-naam */
```
/\* do extended is verwikkeld in-een wederzijdse recursie \*/

void error(num) /\* Produceert een foutmelding en breekt het prog. af \*/ int num; { printf("Fatal header error: ");

## **filter.a Thu Jul 12** *11:14:50 1990* <sup>2</sup>

 $\mathcal{L}_{\mathcal{A}}$ 

 $\bar{z}$  $\mathcal{A}_\mathrm{c}$ 

 $\label{eq:2.1} \frac{1}{\sqrt{2}}\int_{0}^{\pi} \frac{1}{\sqrt{2\pi}}\left(\frac{1}{\sqrt{2\pi}}\right)^{2}d\mu_{\rm{eff}}$ 

 $\mathcal{A}$ 

J.

J.

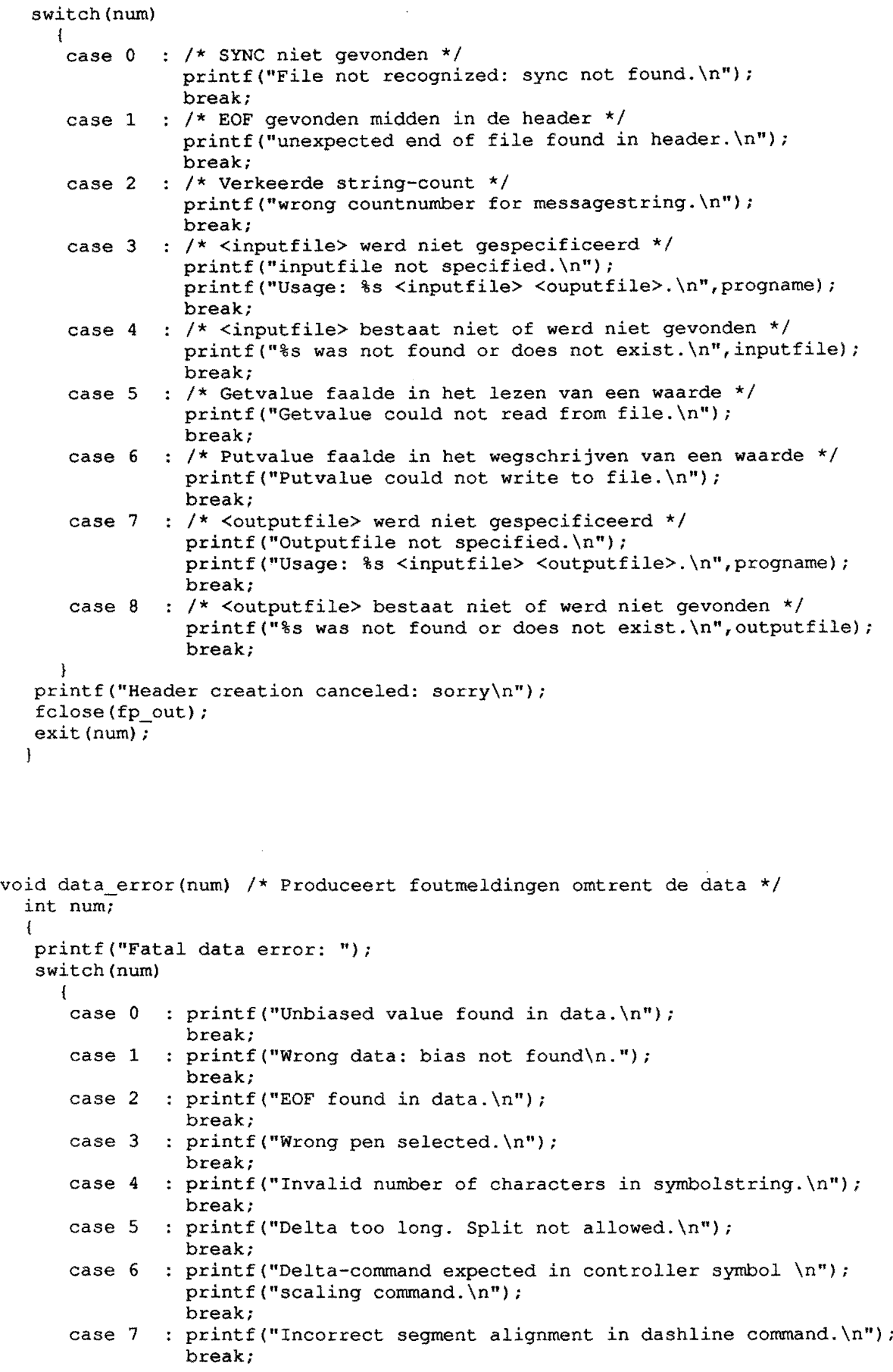

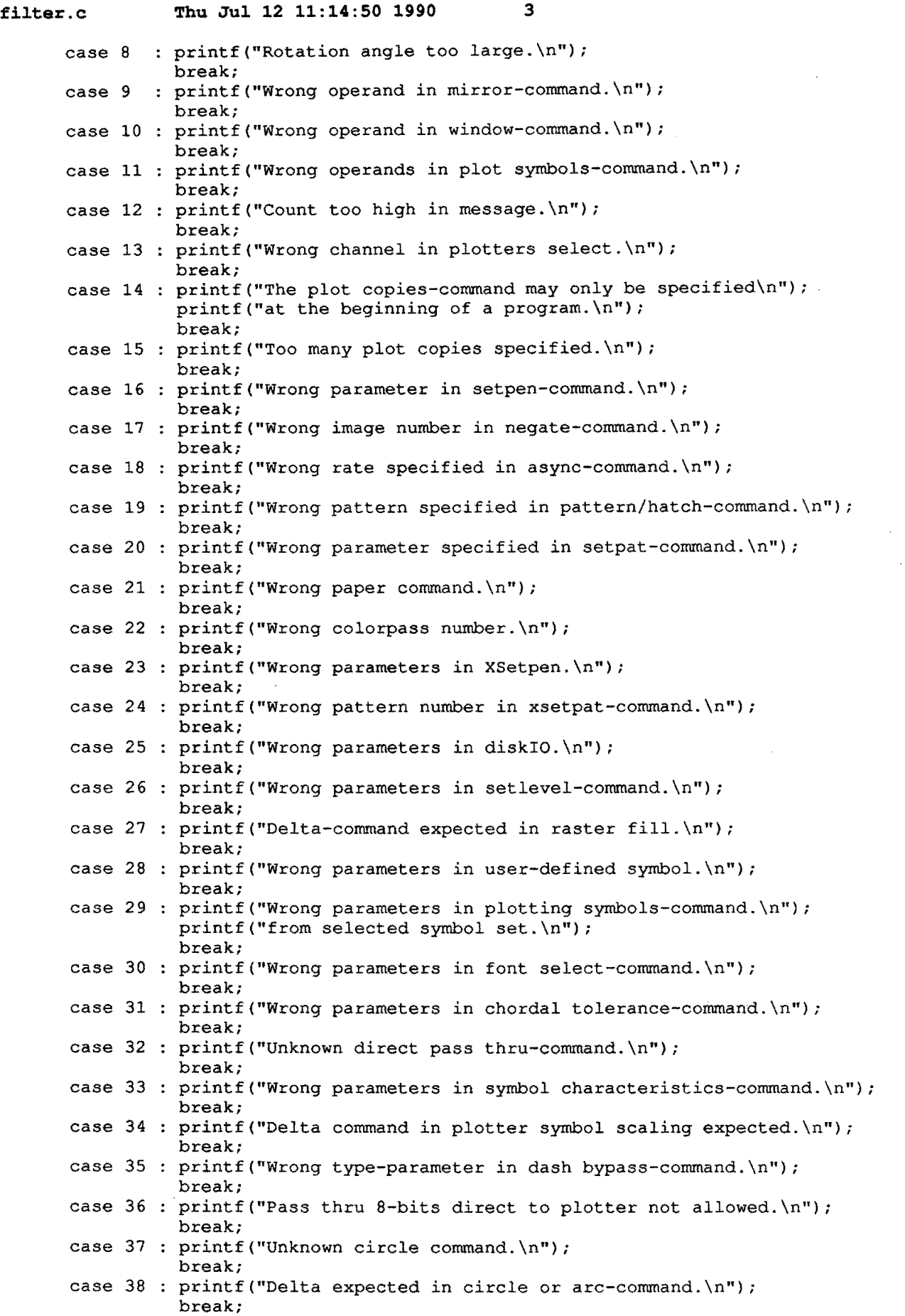

 $\mathcal{L}_{\mathcal{A}}$ 

 $\sim$ 

```
fil.ter.c Thu Jul 12 11:14:50 1990 4
      case 39 : printf("Wrong pixelvalue found in rasterfill-command.\n");
                break;
      case 40 : printf("Bad command found.\n");
                break;
     }
  fclose(fp out);
  exit (num);
  }
void warning(wr)
                     /* Produceert een waarschuwing, maar het prog. gaat door */
  int wr;
  {
   printf("Warning: ");
   switch (wr)
     {
              printf("unknown escape command detected and ignored.\n");
      case 1
                break;
      case 2
              printf("no EOM detected in header. EOM has been added.\n");
                printf ("but a good plot is not guaranteed. \langle n^{\pi} \rangle;
                break;
      case 3
              printf("response request not found and added.\n");
                break;
      case 4
              : print("EOF found while scanning suffix.\n';
                break;
      case 5
              printf("No start plot after a force plot.\n");
                break;
     1
   \mathbf{I}void message (mr)
                        /* Produceert berichten ter verduidelijking */
  int mr;
  {
   switch (mr)
     {
      case 1
              printf("Search adress ");
                break;
              : print(f("Radius "));case 2
                break;
      case 3
              : printf("Buffer ");break;
      case 4
              printf ("Requeststring ");
                break;
      case 5
              printf("Good response message ");
                break;
      case 6
              : printf("Bad response message ");
                break;
      case 7
              : printf("Waiting response message ");
                break;
      case 8
              printf ("Maximum waiting time ");
                break;
      case 9
              : printf("Turnaround delay ");
                break; .
      case 10 : printf("Response suffixlength ");
                break;
      case 11 : printf ("Pen number ");
                break;
      case 12 : printf("Scale factor ");
                break;
      case 13 : printf("Suffix string ");
                break;
```

```
filter.c ~hu Jul 12 11:14:50 1990 5
    }
   printf ("set to default value. \ln");
  }
getvalue(c) 1* lees een element uit de plotterfile */
  int *c;
  {
   if ((\text{``c=getc}(fp_in)) == NULL)\left| \cdot \right|printf("Error in getvalue.\n");
      exit(1);}
  \mathbf{I}putvalue(c) /* schrijft een waarde naar de uitvoerfile */
  int c;
  {
   if ((\text{pute}(c, fp\_out)) == \text{NULL})\sqrt{2}printf("Error in putvalue.\n");
      exit(1);}
  \mathbf{I}/* Tracht een biased waarde op te halen */
void getvalue biased(c)
  int *c;\left\{ \right.getvalue(c);
    if (*c == EOF) data_error(2);
    if (c = 2c) data_error(2);<br>if (*c < bias) data_error(0);
  }
void getvalue noEOF(c)
                                       /* Breekt af bij een EOF */
  int \starc;
  {
   getvalue (c) ;
   if (*c == EOF) data_error(2);}
void ungetvalue(c)
  int c;
  \left\{ \right.ungetc(c,fp_in);
  I
getmessage(a)
                               /* Leest een string uit de file */int a[];
```
```
filter.c Thu Jul 12 11:14:50 1990 6
  {
                              /* Aantal karakters in de string PLUS bias */
   int count;
                              /* 2*(count-bias) *int stringlengte;
   int j;
   int lowbyte, highbyte;
                              /* Nibbles van een karakter */
   getvalue(&count); /* Set request string */
   if ((count-bias<1) ||
      (count-bias>15))<br>error(2);
                              /* verkeerde parameter */else {
         stringlengte=2*(count-bias);
         a[O]=count;
         for (j=1; j \leq -stringlengte; j=j+2){
            getvalue(&highbyte);
            getvalue(&lowbyte);
            a [j]=highbyte;
            a[j+1]=lowbyte;}
        \mathbf{I}\mathbf{)}putmessage(a)
                               /* Schrijft een string weg in het Calcomp-format */
  int a[];
  {
   int count;
                               /* Aantal karakters plus bias */
   int stringlengte;
                               /* Aantal nibbles: twee per karakter */
   int j;
   int lowbyte, highbyte;
                               /* Nibbles van een karakter */
   count = a[0];
   stringlengte = 2*(count-bias);
   putvalue(count);
   for (j=1; j \leq mstringlengte; j=j+2)
     (
      highbyte = a[j];
      lowbyte = a[j+1];
      putvalue(highbyte);
      putvalue(lowbyte);
     }
  \mathbf{)}convert (s,t) \frac{1}{x} Converteer de nibbles in s naar karakters in t */
  int s[], t[];
  {
   int count;
   int stringlengte;
   int highnibble, lownibble;
   int byte;
   int i,j;
    count = s[0];
    stringlengte = 2*(count-bias);
    t[0] = count-bias;for (j=1; j \leq x \leq t inglengte; j=j+2)
```

```
fi1ter.c Thu Ju1 12 11:14:50 1990 7
      {
      highnibble = s[j];
       lownibble = s[j+1];
      byte = (16 * (highnible - bias)) + (lownible - bias);
       i = (j/2) + 1;requestcode[i] = byte;}
  \mathcal{E}void copynbytes(n)
                           /* Copieert n bytes van in- naar uitvoer */
 int n:
  \left(int j:
   int c:
   for (j=1; j<=n; j=j+1)\left\{ \right.getvalue_biaaed(&c):
     putvalue(c);
     }
  \mathbf{)}void openfilea(argc,argv)
/* open te in- en uitvoer files */
  int argc;
  char *argv[]:
  {
   char *mode_in, *mode_out:
   mode in="r":
                      /* read */mode out="w";/* write */progname - argv[O]: /* de van het programma */
   if (argc<2) error(3);
   else {
         inputfile = argv[1];fp in=fopen(inputfile,mode in); /* open filenaam voor input */
         if (fp_in==NULL) error(4);
        }
   if (\arg c <3) error(7);
   elae {
         outputfile = argv[2];
         fp out=fopen(outputfile,mode out): /* open uitvoerfile voor output */
         if (f_{p\_out=NULL}) error(8);
        }
  \mathbf{I}
```
 $\mathbf{v} = \mathbf{v}$ 

## **filter.c Thu Jul <sup>12</sup> 11:14:50 1990** <sup>8</sup>

```
{
 /* -1 betekent: niet gedefinieerd in de header */
sync1 = -1;sync2 = (-1);OriginalEOM=(-1);
shigh=(-1);smd = (-1);
slow=(-1);radix=(-1);
pennum = (-1);scale=(-1);
buffer=(-1);
turnaround=(-1);waittime=(-1);suffixlength=(-1);
disable_del=FALSE;<br>requeststring[0]=0;
                               /* geen requeststring */goodresponse[O]=O;
badresponse[O]=O;
waitresponse[O]=O;
}
```

```
void do_sync_and_bias() /* haal sync-characters op en de bias */
  {
   int cl, c2, c3;
   getvalue noEOF(&c1);
   switch (c1){
      case 02 : syncl = 2;
                 break;
      case 22 : getvalue_noEOF(&c2);
                 if (c2 == 22){
                    sync1 = 22;\sim \simsync2 = 22;}
                 else
                   error(O);
                break;
      case 12 : getvalue_noEOF(&c2);
                 getvalue noEOF(&c3);
                 if ((c2 == 13) & 66 & (c3 == 10)){
                    sync1 = 13;sync2 = 10;}
                 else
                   error(O);
                 break;
      case 32 : getvalue_noEOF(&c2);
                 if (c2 == 2)\left\{ \right.sync1 = 32;
```
Bibliotheek Technische Universiteit Eindhoven

```
Thu Jul 12 11:14:50 1990
                                                  9
filter.c
                    sync2 = 2;}
                else
                  error(0);
                break;
      default : error(0);
                break;
     }
   getvalue noEOF(&bias);
  }
void do escape() \frac{1}{2} verwerk escape sequences */
  (
   int c;
   int lowbyte, highbyte;
   int character;
   int j;
   int stringlengte;
   getvalue(&c);
   switch (c-bias)
     \left\{ \right.case 0 : \frac{1}{1} /* Disable double buffering */<br>
case 1 : \frac{1}{1} /* Enable double buffering */
                                         /* Enable double buffering */<br>/* Set 16 buffers */
      case 10 : buffer = 10 + bias;buflen = 128;break;
      case 11 : buffer = 11 + bias; /* Set 8 buffers */
                 buflen = 256;break;
      case 12 : buffer = 12 + bias; /* Set 4 buffers */
                 buflen = 512;break;
      case 13 : buffer = 13 + bias; /* Set 2 buffers */
                 buflen = 1024;break;
      case 6 : getmessage(requeststring); /* Set request string */
                break;
      case 3 : getvalue(&turnaround); \frac{1}{10} /* Set turnaround delay */
                break;
      case 4 : getmessage(goodresponse); /* Good response message */
                break;
      case 5 : getmessage(badresponse); /* Bad response message */
                 break;
      case 7 : getvalue(&waittime); \sqrt{*} Waiting time */
                break;
      case 8 : getmessage(waitresponse); /* Waiting response */
                break;
      case 2 getvalue(&suffixlength); /* Suffix length */
                break;
      case 9 : disable_del=TRUE; /* Disable <DEL> */
      break;<br>default : warning(1);
                                                \frac{1}{x} Onbekend commando */
                break;\mathbf{r}
```
 $\mathbf{I}$ 

```
void do_datasequence()
  {
   int c;
   int EOMFound;
   EOMFound=FALSE;
   getvalue (&c) ;
   while ((c!=EOF) & & (|EOMFound) & & (c!=sync1))(
       switch (c-bias)
        \left\{ \right.case 0 : break;
         case 1
          case 7 : getvalue_biased(&radix);
          case 8 : do_escape();
          case 4
getvalue_biased(&pennum);
          case 9 : getvalue_biased(&scale);
          case 9  : getvalue_bi<br>default : if (c<mark><bias</mark>)
                 : getvalue_biased(&shigh);
                    getvalue-biased(&smid);
                    getvalue=biased(&slow):
                    break:
                    radix = radix+1-bias;break;
                   break:
                    break;
                      {
                       EOMFound=TRUE;
                       OriginalEOM=c;
                      }
                    break;
                                                  /* NO Operation */
                                                   /* Search adress */
                                                   /* Radix minus 1 */
                                                  /* Radix */
                                                  /* Escape sequences */
                                                  /* Select pen */
                                                  /* Set scaling */
                                                 /* EOM gevonden */
        }
      getvalue(&c);
     }
   if (c == EOF) && (!EOMFound))
     error(l);
   if (c == syncl) geensuffix=TRUE;
   else geensuffix=FALSE;
   lastvalue=c;
  I
                                        /* onverwacht einde van de file */
                                      /* geen suffix gevonden */
void do_header() /* filter informatie uit de header */
```
do sync and bias(); do\_datasequence(); )

(

```
void write_sync() /* schrijf de SYNC-character(s) weg */
  \left\{ \right.putvalue (SYNC) ;
  I
```

```
filter.c Thu Jul 12 11:14:50 1990 11
void write_bias()
  (
  putvalue(bias);
  }
void write search()
  {
   int bsearch;
   bsearch=l+bias;
   \text{is} (shigh!=bias) || (smid!=bias) || (slow!=(bias+1))]
     \left\{ \right.message(l);
      shigh=bias;
      smid=bias;
      slow=bias+l;
     }
   putvalue(bsearch);
   putvalue(shigh);
   putvalue(smid);
   putvalue(slow);
  }
void write_radix()
  {
   int bradix;
   int wradix;
                       1* de biased search opcode *1
                       1* De default waarden PLUS de bias */
                                  /* het biased RADIX-commando */
                                 /* Radix, zoals die wordt weggeschreven */
   if (radix==-l)
     \left\{ \right./* de radix werd niet gedefinieerd *1
                                 /* De default radix-waarde */
      message(2);
     }
   bradiv = 7 + bias;wradix = radix + bias -1;
   putvalue(bradix);
   putvalue(wradix);
  }
```

```
void write_escapesequences()
  {
   int bescape,brequest,bgood,bbad,bwait;
   int bdelay,bsuflen,btime,bdelrec;
   bescape=8+bias;
   brequest=6+bias;
   bgood=bias+4;
   bbad=bias+5;
   bwait=bias+8;
   bdelay=bias+3;
   bsuflen=bias+2;
   btime=bias+7;
   bdelrec=bias+9;
                          1* biased escape-commando */
                         /* biased requeststring-commando */
                          1* biased good response */
                          /* biased bad response */
                          /* biased wait response */
                          1* biased turnaround delay */
                          1* biased response suffix length *1
                          /* biased max waiting time */
                          1* biased <DEL> recognition */
```

```
{
    /* er werd geen
buffer gealloceerd */
    buffer = 13 + bias;message(3);
   }
 putvalue(bescape);
putvalue(buffer);
                        \frac{1}{2} /* 16 128-byte buffers */
/* request string */
if (requestring[0]=0)\left\{ \right.requestdefined=FALSE;
   requeststring[0]=bias+1;requeststring[l]=bias+3;
   requeststring[2]=bias+14;
   message(4);
  }
else requestdefined=TRUE;
convert(requeststring,requestcode);
putvalue(bescape);
putvalue(brequest);
putmessage(requeststring);
/* Good response message */
if (goodresponse[O]==O)
  \left\{ \right.goodresponse[O]=bias+2;
   goodresponse[1]=bias+3i
   goodresponse[2]=bias;
   goodresponse[3J=bias;
   goodresponse[4]=bias+13;
   message(5);
  }
putvalue(bescape);
putvalue(bgood);
putmessage(goodresponse);
/* Bad response */
if (badresponse[O]==O)
  \sqrt{2}badresponse[0]=2+bias;
   badresponse[1]=3+bias;
   badresponse[2]=1+biasi
   badresponse[3J=bias;
   badresponse[4]=13+bias;
   message(6);
  )
putvalue(bescape);
putvalue(bbad);
putmessage(badresponse);
/* Wait response */
if (waitresponse[O]==O)
                                         /* lengte is 1 karakter */
                                         /* string is 3Ehex */
                                        /* Zet string om in code */
                                        /* default reponse is 0 CR */
                                        /* default response is 1 CR */
```
{

```
filter.c: ~hu Jul 12 11:14:50 1990 13
    waitresponae(O]=2+biaa;
     waitresponae(1]=3+biaa;
     waitreaponae[2]=2+bias:
     waitresponse[3]=bias;
     waitresponse[4]=13+bias;
                                        /* default response is 2 CR */message(7);
    }
 putvalue(bescape):
 putvalue(bwait);
 putmessage(waitresponse):
  /* Max waiting time */
  if (waittime==-l)
    {
    waittime=bias:
    message(8);
    }
 putvalue(bescape);
 putvalue(btime);
 putvalue(waittime):
  /* Turnaround delay */
 if (turnaround==-l)
    {
    turnaround=bias:
    message(9);
    }
 putvalue(bescape);
 putvalue (bdelay) ;
 putvalue(turnaround):
  /* Response suffix length */
  if (suffixlength==-1)
    {
    suffixlength=bias:
    message(10);
    }
 putvalue(bescape):
 putvalue(bsuflen);
 putvalue(suffixlength);
 /* Disable <DEL> recognition */
 if (disable del)
   {
    putvalue(bescape);
    putvalue(bdelrec);
    }
 \}
```

```
filter.c Thu Jul 12 11:14:50 1990 14
  {
   int bpen,bscale;
                             /* biased set pen-command */
   bpen=bias+4;
   bscale=bias+9;/* biased set scale-command *1
   if (pennum=-1)\left\{ \right./* default pennummes */
     pennum=bias+l;
     message (11) ;
     }
   putvalue(bpen);
   putvalue(pennum);
   if (scale == -1)\left\{ \right.scale=bias+l;
                            /* default scalefactor */
      message(12);
     }
   putvalue(bscale);
   putvalue(scale);
  }
void write_EOM()
  (
   if (OriginalEOM==-l)
    warning(2);
                             /* Geen EOM gevonden: gevaarlijk! */
   putvalue (EOM) ;
  }
int loadarray(buf)
  int buf[];
  {
   int i;
   int count;
   i = 0;count = requestcode[0];
   while ((lastvalue != EOF) && (lastvalue != syncl) && (i != count))
     \left\{ \right.buf[i] = lastvalue;i=i+1;
      if (i != count) getvalue(&lastvalue);
     }
   buf[i] = \prime \setminus 0';
   if (i == count)return(TRUE);
   else
     return(FALSE);
  \mathbf{I}int match(buf)
                                   /* Komt buf overeen met requestcode? */int buf (] ;
  \overline{1}int i;
   int count;
   int matched;
```

```
filter.c Thu Jul 12 11:14:50 1990 15
   \text{matched} = \text{TRUE};i = 0;<br>count = requestcode[0];
                                        /* Aantal tekens in requestcode */
   while ((matched) \& (i < count))
      {
       if (buf[i] == requestcode[i+1])i=i+1;
       else matched = FALSE;
      }
                                                                                      \label{eq:2} \frac{1}{\sqrt{2}}\left(\frac{1}{\sqrt{2}}\right)^{2} \left(\frac{1}{\sqrt{2}}\right)^{2} \left(\frac{1}{\sqrt{2}}\right)^{2}return(matched);
  \mathbf{I}void schuifarray(buf)
                                        /* Verschuif het array cyclisch */
  int buf[];
  {
   int count;
   int j;
   count = requestcode[0];putvalue(buf[O]);
   for (j=1; j<count; j=j+1)buf[j-1] = buf[j];
   buf[count-1] = lastvalue;}
void druk array af(buf)
                                     /* Stuur buf naar de uitvoerfile */
  int buf[];
  \left\{ \right.int j;
    j = 0;while (buf[j] := ' \0')\left\{ \right.putvalue(buf[j]);
       j=j+1;\mathcal{L}\big\}void copy_suffix()
  {
   int ga_door;
   int gevonden;
   int tempbuf[16];
   if (geensuffix)
      \left\{ \right.fprintf (fp_out, "Plotting begins ... ");
       message(13);
      }
   else
      \left\{ \right./* EOMFound=TRUE */if (requestdefined)
          \left\{ \right.if (loadarray(tempbuf))
             {
```

```
qa door = TRUE;gevonden = FALSE:
             while (ga_door)
                {
                 if (match(tempbuf))
                   {
                    gevonden = TRUE:
                    ga\_door = FALSE;}
                 else
                   {
                    getvalue(&lastvalue);
                    if ((lastvalue == EOF) || (lastvalue == syncl))
                       {
                       ga door = FALSE;druk_array_af(tempbuf);
                       }
                    else schuifarray(tempbuf);
                   }
                \mathbf{I}}
          else druk_array_af(tempbuf);
          if (!gevonden)
            warning(3);
         }
      else
         \left\{ \right.while ((lastvalue!=EOF) && (lastvalue!=syncl))
            \left\{ \right.putvalue(lastvalue);
             getvalue(&lastvalue);
            }
         \mathbf{I}\mathbf{I}\mathbf{)}void write_responserequest()
  \mathbf{I}int lengte, j;
   lengte = requestcode[0];for (j=1; j<=length)I
      putvalue(requestcode[j]);
     }
  \mathbf{I}void create_header()
  (
   write sync ();
   write_bias () ;
   write\_search();
   write\_radix() ;
   write_escapesequences():
   write_pen_and_scale();
   write EOM();
   copy suffix ();
   write_responserequest():
```
**filter.a Thu Jul 12 11:14:50 1990 16**

 $\mathbf{r}$ 

```
int find sync ()
  {
   int ga_door;
   int resultaat;
   qa door = TRUE;\overline{\text{while}} (ga door)
      {
       if (lastvalue == EOF)
                                                   /* Geen SYNC gevonden */
        \left\{ \right.ga door = FALSE;
          resultaat = FALSE;\mathbf{I}else
         {
          if (lastvalue == syncl)
                                                  /* Eerste SYNC-character gevonden */
             \left\{ \right.if (sync2 == -1)/* Er is geen tweede SYNC-char */
                {
                 ga_door = FALSE;
                 resultaat = TRUE;\mathbf{I}/* Tweede SYNC-char verwacht */
              else
                {
                 getvalue(&lastvalue)i
                  if (lastvalue == sync2)
                                                   /* Tweede SYNC-char gevonden */
                   {
                    ga door = FALSE;resultaat = TRUE;I
                 \mathbf{r}\mathbf{I}else
                                                   /* Niet gevonden: zoek verder */
              getvalue(&lastvalue);
          \mathbf{I}}
     return(resultaat);
  \overline{1}void process_bias()
  \left\{ \right.getvalue(&lastvalue);
   if (lastvalue != bias)
                                                /* Eerste teken na de SYNC moet */
    data_error(1);
   else write_bias();
```
}

```
\sqrt{ }int c;
   getvalue noEOF(&c);
   if (c \ge -\text{bias})\left\{ \right./* Biased search adress-command */
      putvalue(l+bias);
      putvalue(c);
      copynbytes(2);
     }
   else
     if (c == OriginalEOM)
      ungetvalue(c);
     else
       data error(0);
  \mathbf{I}/* Pen select: code 4 */
void penseleet()
  {
   int c;
   getvalue noEOF(&e);
if (c >=-bias)
     \pmif ((c-bias) < 1) ||
          ((c-bias) > 16))
                                                   /* Verkeerd pennummer */
         data_error(3);
      else
        \left\{ \right.putvalue(4+bias);
                                                   /* Biased pen select-command */
          putvalue(c);}
     }
   else
     if (c == OriginalEOM)ungetvalue (c) ;
     else
       data_error(0);
  \overline{ }void scaling ()
                                               /* Set scale: code 9 */
  \left\{ \right.int c;
   getvalue_noEOF(&c);
   if (c \ge bias)\left(putvalue(9+bias);
                                               /* biased scaling-command */putvalue (c) i
     }
   else
     if (e == OriginalEOM)
      ungetvalue(c);
     else
       data_error(O);
   \mathbf{I}
```
 $\sim$ 

**Thu Jul 12 11:14:50 1990 18**

filter.a

```
/* De door array x gerepresenteerde waarde */
                    /* de door array y gerepresenteerde waarde */
                    /* De drie x-parameters */
                    /* De drie y-parameters */
   int x[3];
   int y[3];
   int stepx;
   int stepy;
   int deltax;
   int deltay;
   int highx, highy;
   int midx, midy;
   int lowx, lowy;
   int repeat;
   int i, j;int c;int code;
/* Opcode van delta-command */
  int max;
  int split;
  int nx, ny;
  {
void process x and y(code, max, split, nx, ny)
                   /* maximum delta-waarde */
                   /* Evt. opsplitsen in meerdere delta-commands */
                   /* Aantal x- en y-componenten */
                                        /* Lees de x-parameters */
                                        /* Lees de y-parameters as*/
      x[j] = 0;y[j] = 0;x[j] = x[j] + bias;y[j] = y[j] + bias;for (j=0; j<3; j=j+1){
     }
   for (j=0; j<nx; j=j+1)\left\{ \right.getvalue_biased(&c);
      x[3-nx+1] = c - bias;}
   for (j=0; j<ny; j=j+1){
      getvalue biased(&c);
      y[3-ny+j] = c - bias;}
   stepx = (x[0]*radius *radius) + (x[1]*radius) + x[2];stepy = (y[0]*radius * radius) + (y[1]*radius) + y[2];if (stepx<stepy)
     repeat = (stepy/max) + 1;else
     repeat = (stepx/max) + 1;if ((split = FALSE) &\&s (repeat > 1))data error(5);
   delta x = stepx/repeat;deltay = stepy/repeat;
   x[0] = deltax/(radix*radix);x[1] = (delta x - (x[0]*radix*radix)) /radix;x[2] = delta x - (x[0]*radix*radix) - (x[1]*radix);y[0] = deltay/(radix*radix);y[1] = (delta y - (y[0]*radix*radix)) /radix;y[2] = deltay - (y[0]*radix*radix) - (y[1]*radix);
   for (j=0; j<3; j=j+1){
     }
   for (j=1; j<=repeat; j=j+1)\left\{ \right.putvalue(code);
     for (i=0; i<nx; i=i+1)
```

```
putvalue(x[3-nx+i]); /* Aangepaste x-parameters */
       for (i=0; i < ny; i=i+1)<br>putvalue(y[3-ny+i]);
                                     /* Aangepaste y-parameters */\mathbf{A}\mathbf{r}void do_delta(code,max, split) /* Delta command */<br>int code; /* Delta code */
  int code; \frac{1}{1} /* Delta code */<br>int max; /* Maximum waard
  int max; \frac{1}{1} /* Maximum waarde voor delta */<br>int split; /* Een delta eventueel splitsen
                          \frac{1}{x} Een delta eventueel splitsen in meerdere? */
  \left\{ \right.int nx,ny; /* Aantal x- en y-parameters voor delta */
   switch (code-bias)
    {
     case 16
     case 17
     case 18
     case 19 : nx = 3;ny = 3;break;
     case 48
     case 49
     case 50
     case 51 : nx = 3;ny = 2;break;
     case 52
     case 53
     case 54
     case 55 : nx = 3;ny = 1;break;
     case 40
     case 41
     case 42
     case 43 : nx = 2;ny = 3;break;
     case 20
     case 21
     case 22 :
     case 23 : nx = 2;
                 ny = 2;break;
     case 60
     case 61
     case 62
     case 63 : nx = 2;ny = 1;break;
     case 44
     case 45
     case 46
     case 47 : nx = 1;ny = 3;break;
     case 56
     case 57
     case 58
```
**filter.c Thu Jul 12 11:14:50 1990 20**

```
case 59 : nx = 1;ny = 2;break;
    case 24 :
    case 25:case 26:case 27 : nx = 1;ny = 1;break;
    case 28 :
    case 31 : nx = 0;ny = 3;break;
    case 32:case 35 : nx = 0;ny = 2;break;
    case 36 :
    case 39 : nx = 0;ny = 1;break;
    case 37 :
    case 38 : nx = 1;ny = 0;break;
    case 33:case 34 : nx = 2;ny = 0;break;
    case 29:case 30 : nx = 3;ny = 0;break;
    }
   process_x_and_y(code,max,split,nx,ny);
   }
void symbolstring()
                                          /* Symbol string count : code 5 */\left\{ \begin{array}{c} \end{array} \right.int count;
  int c;
   int i;
   getvalue noEOF(&c);
   if (c \ge bias){
      count = c;if ((count-bias) <1)((count-bias) > = radix))
        data_error(4); \overline{\phantom{a}} /* Verkeerd aantal tekens */
      else
        {
        putvalue(S+bias); /* Biased symbol string-command */
         putvalue(count);
         for (i=1; i<=(count-bias); i=i+1){
            qetvalue biased(\&c);
            putvalue(c);
```
**21**

Thu Jul 12 11:14:50 1990

filter.c

```
fi.1ter.c Thu Ju1 12 11:14:50 1990 22
           \mathbf{I}\mathbf{E}\mathcal{I}else
     if (c == OriginalEOM)
      ungetvalue(c);
     else
       data error(0);
  \mathbf{I}/* Controller symbol scaling */
void contsymbolscaling()
  int deltacom;
   {
                                           /* Biased symbol scaling-command*/
    putvalue(6+bias);
    getvalue biased(&deltacom);
    if ((\text{deItacom} - \text{bias}) \leq 16) ||
        ((\text{deltacom} - \text{bias}) > 63))
      data error(6);
    do_delta(deltacom, 16383, FALSE);
                                           /* Delta-command. Split is */
                                           /* NIET toegestaan. */
   }
  }
void dashline ()
                                           /* Dashline: code 13 */
  {
   int count;
   int deltacode;
   int j;
   int c;
   getvalue noEOF(&c);
   if (c >= bias)
     \left\{ \right.count = c;putvalue(13+bias);
      putvalue(count);
      count = count - bias; /* Trek de bias eraf */
      if (count > 1)
        {
         for (j=1; j<=(count/2); j=j+1){ /* Handel de segment-paren af */
            getvalue biased(&deltacode);
            if ((deltaedtacode-bias)<28) || /* zijn het wel paren? */
                ((deltacode-bias)>39)
               )
              do_delta(deltacode,32767,FALSE);
```
else data\_error(7);

if  $\text{(count?2} == 1)$ 

case 29 case 30

 $\left\{ \right.$ 

}

{ /\* Verwerk laatste segment \*/ getvalue\_biased(&deltacode);<br>switch (deltacode - bias) /\* Er mag geen y aanwezig zijn \*/

```
filter.c Thu Jul 12 11:14:50 1990 23
               case 33
               case 34
               case 37 :
               case 38 : do_delta(deltacode, 32767, FALSE);
                         breaki
               default : data_error(7);
                         breaki
              ľ
           \mathbf{I}\overline{ }}
   else
     if (c == OriginalEOM)
       ungetvalue(c);else
       data error(0);
  \overline{\phantom{a}}/* Het rotation command */
void rotation ()
  {
   int highangle;
                                         /* Hoogste 5 bits van hoek */
                                         /* Laagste 4 bits van hoek */
   int lowangle;
   int angle;
                                          /* De rotatiehoek */
   getvalue biased(&highangle);
   getvalue_biased(&lowangle);
   angle = (16 * (highangle - bias)) + (lowangle - bias);
   if (angle >= 360)
     data_error(8);
   else
     \left| \cdot \right|putvalue(3l+bias); /* Biased rotation-command */
      putvalue(highangle);
      putvalue(lowangle);
     }
  \overline{\phantom{a}}void mirror() \frac{1}{2} /* Het mirror command */
  {
   int Ci
   getvalue biased(&c);
   if ((c - bias) > 3)data error(9);
   else
     {
     putvalue(29+bias); /* Biased mirror-command */
     putvalue(c);
     }
  \overline{\mathbf{r}}void window() \frac{1}{2} /* Het window-command */
  {
   int inex1, inex2;
   int deltacode;
   int c;
   getvalue_biased(&inex1); /* Window in- of exclusief? */
```

```
fi1ter.c Thu Jul 12 11:14:50 1990 24
   if ((inex1-bias)>1)
     data_error (10) ;
   else
     (
      getvalue biased(&c);
      if (c := bias)data_error(10);
      else
         \left(putvalue(30+bias);
          putvalue(inexl);
          putvalue(bias);
          getvalue(&deltacode);
          if (((deltacode - bias)<16) ||
               «deltacode - bias»63)
              )
            data error(10); \frac{1}{2} het is geen delta-command */
          else
             (
              do_delta(deltacode, 32767, FALSE);
              getvalue biased(&c);
              if (c := (14 + bias))data_error(10);
              else
                (
                 getvalue biased(&c);
                 if (c := (30 + bias))data_error(10);
                 else
                    \overline{1}getvalue(&inex2);
                     if (inex1 != inex2))
                       data_error (10) ;
                     else
                       \left\{ \right.getvalue(&c);
                        if (c := (1+bias))data_error(10);
                        else
                           {
                            putvalue(14+bias);
                            putvalue(30+bias);
                            putvalue(inex2);
                           putvalue(l+bias);
                           }
                       \overline{\phantom{a}}\overline{1}\mathbb{R}^3\rightarrow\, }
     \mathbf{I}\mathcal{E}void plotsymbols()
                                               /* Het plot symbols command */(
   int highnum,lownum;
   getvalue_biased(&highnum);
   getvalue biased(&lownum);
   if ((\text{highnum-bias}) \geq 32) ||
        ((1<sub>ownum-bias</sub>)>=16)
```

```
fi1.ter.c Thu Ju1. 1.2 1.1:14:50 1990 25
      \lambdadata_error(ll);
   else
     \left| \cdot \right|putvalue(lS+bias); /* Biased plot symbols-command */
      putvalue(highnum);
     putvalue(lownum);
     }
  \mathbf{I}void operatormessage(code) 1* Operator message command */
  int code;
  {
   int count;
   int c;
   int j;
   putvalue(code+bias); \overline{ } /* Biased opcode */
   getvalue_biased(&count);
   putvalue(count);
   if ((count-bias) > 64)data_error(12);
   else
     {
      for (j=1; j<=(count-bias); j=j+1)(
         getvalue_biased(&c);
         putvalue(c);
        }
     \mathbf{I}\mathbf{I}void plotterselect() \overline{\hspace{1.5cm}} /* Plotter select */
  {
   int plotnum;
   getvalue biased(&plotnum);
   if ((plotnum-bias)>7)
     data_error(13);
   else
     {
     putvalue(26+bias); /* Biased plotter select-command */
      putvalue(plotnum);
     }
  \big\}void plotcopies() \qquad \qquad /* Plot copies command */
  (
   int count;
   getvalue biased(&count);
   if ((count-bias) == 0) ||((count-bias) > 63))
     data_error(15);
   else
```

```
filter.c Thu Jul 12 11:14:50 1990 26
      \overline{1}/* Biased plot copies command */
      putvalue(27+bias);
      putvalue(count);
     }
  \overline{1}/* Het setpen-command */
void setpen ()
  (
   int weight:
   int width:
   int pennum:
   getvalue_biased(&weight);
   getvalue biased(&width):
   getvalue-biased(&pennum);
   if ((weight-bias) == 0) ||
        ((weight - bias) > 16) ||
        ((width-bias) == 0) ||<br>((width-bias) > 16) ||((width-bias) > 16)((pennum-bias) == 0) ||
        ((pennum-bias) > 16))
     data error(16);
   else
      (
      putvalue(18+bias);
                                            /* Biased setpen-command */
      putvalue(weight):
      putvalue(width):
      putvalue(pennum):
      }
  \mathbf{I}void negate()
                                              /* Het negate command */
   (
   int image:
   getvalue_biased(&image):
    if ((image-bias) >1)data_error(17);
    else
      \mathfrak{f}/* Biased negate-command */
      putvalue(17+bias);
      putvalue(image);
      }
   \big\}void async ()
                                              /* het async-command */(
   int highrate:
   int lowrate:
   getvalue_biased(&highrate);
```

```
filter.c Thu Jul 12 11:14:50 1990 27
   getva1ue_biased(&lowrate);
   if « (highrate-bias) >100) I I
       ((lowerate-bias)\n
(100\text{ rad/s}))
     data_error(18);
   else
     \left\{ \right.putvalue(20+bias);
      putvalue(highrate);
      putvalue(lowrate);
     }
  \pmb{\}/* Het pattern/hatch command */
void pattern ()
  I
   int pat;
   int highvert:
   int 1owvert;
   getvalue_biased(&pat);
   getva1ue_biased(&highvert);
   getvalue biased(&lowvert);
   if ((pat-bias) > 47)data_error(19);
   else
      {
                                             /* Biased pattern-command */
      putvalue(21+bias):
      putvalue(pat):
      putvalue(highvert);
      putvalue(lowvert);
     }
    \, }
                                              /* Het setpat command */
void setpat ()
   \left\{ \right.int pat;
   int line;
   int byte;
   int i;
   putvalue(22+bias);
                                             /* Biased setpat-command */
   getvalue biased(&pat);
   if ((\text{pat-bias})<16) ||
        ( (pat-bias) >47)
       )
     data_error(20);
   else
     \overline{1}/* Het patroon */
      putvalue(pat);
       getvalue(&line);
       if ((line-bias) >31)
         data_error(20);
       else
         I
          putvalue(line);
                                             /* Welke rij? */
                                             /* Copieer de volgende 4 bytes */copynbytes(4);
         }
```

```
Thu Jul 12 11:14:50 1990 28
filter.c
     \mathbf{I}\mathbf{I}/* De paper commands */
void paper ()
  \mathbf{f}int c;
   getvalue biased(&c);
   if ((c-bias) > 1)data error(21);
   else
     \mathbf{I}putvalue(19+bias);
                                             /* Biased paper-command */
      putvalue(c);
     }
  \mathbf{R}void forceplot() \qquad /* Het force plot command */
  (
  /* Een force plot MOET gevolgd worden door een start plot. */
  int c;
                                             /* Biased force plot-command */
  putvalue(25+bias);
  putvalue(14+bias);
                                             /* Biased extended-command */
  putvalue(24+bias);
                                             /* Biased start plot-command */
  getvalue (&c) ;
  if ((c-bias) |= 14)\left| \cdot \right|ungetvalue(c);
     warning(5);
    \mathbf{I}else
    (
     getvalue (&c) ;
     if ((c-bias) := 24){
         warning(5);
         ungetvalue(c);
        do_extended():
        }
    \mathbf{)}\mathbf{I}void newpen ()
                                              /* Het newpen-command */\left\{ \right.putvalue(32+bias);
                                              /* Biased newpen-command */
   copynbytes(3);
  \mathbf{I}void colorsequence()
                                              /* Color sequence-command */{
   int colorpass:
```

```
fi1ter.c:: Thu Ju1 12 11:14:50 1990 29
   getva1ue biased(&co1orpass) ;
   if ((\text{colorpass-bias}) = 0) ||
       \left((colorpass-bias) > 10)
      \lambdadata_error(22);
   else
     {
     putvalue(36+bias);
                                           /* Biased color sequence-command */
      putvalue(colorpass);
     }
  \mathbf{I}void patternfill()
                                            /* Het pattern fill-command */
  {
   putvalue(33+bias);
                                           /* Biased pattern fill-command */
   copynbytes(5);
  1
void areafill ()
                                           /* Het area fill-command */
  {
   putvalue(44+bias);
                                           /* Biased area fill-command */
   copynbytes(3);
  1
void co1ormodify()
                                           /* Het color modify-command */
  {
   putvalue(35+bias);
                                           /* Biased color modify-command */
   copynbytes (11) ;
  1
void xsetpen ()
                                            /* Het XSetpen-command */
  {
   int j;
   int c;
  putvalue(40+bias);
                                            /* Biased xsetpen-command */getvalue biased(&c);
   if (C-bias) != 0)
     error(23);
   else
     {
      copynbytes(3);
      for (j=1; j<=13; j=j+1)\left\{ \right.getvalue_biased(&c);
         if ((c-\overline{b}ias) == 0) ||
             ((c-bias) > 16))
           error(23);
         else
           putvalue(c);
        \mathcal{E}\, \,
```
 $\mathcal{I}% _{M_{1},M_{2}}^{\alpha,\beta}(\mathcal{M}_{M_{1},M_{2}}^{\alpha,\beta}(\mathcal{M}_{M_{1},M_{2}}^{\alpha,\beta}))$ 

 $\epsilon = \tau$ 

```
void xsetpat() \overline{\hspace{1cm}} /* XSetpattern-command */
  \left\{ \right.int midpat;
   int lowpat;
   int patnum;
   int c;
   getvalue_biased(&midpat);
   getvalue_biased(&lowpat);
   patnum = ((\text{midpat} - \text{bias}) * \text{radius}) + (\text{lowpat} - \text{bias}) + 15;if ((\text{patnum} < 16) ||
        (patnum >239)
      )
     data_error(24);
   else
      \left\{ \right.putvalue(34+bias); /* Biased XSetpattern-command */
      putvalue(midpat);
      putvalue(lowpat);
      getvalue biased(&c);
      if ((c-bias) >31)error(24);
       else
         \left\{ \right.putvalue(c);
          copynbytes(8);
         }
      \mathbf{I}\mathbf{1}void diskio() \qquad /* Het diskIO-command */
  \sqrt{ }int usr;
   int save or restore;
   int what;
   getvalue biased(&usr);
   if ((usr-bias) > 9)data error(25);
   else
      \sqrt{ }getvalue biased(&save or restore);
       if (((save or restore-bias) != 1) &&
           ((save_or\_restore-bias) != 2))
         data_error(25);
       else
         (
          getvalue biased(&what);
           if (((what-bias) == 0) ||)((what-bias) > 7))
            data_error (25) ;
          else
             \left\{ \right.putvalue(37+bias);
                                             /* Biased diskio-command */putvalue(usr);
              putvalue(save or restore);
              putvalue(what);
```

```
Thu Jul 12 11:14:50 1990 31
filter.c
            \mathbf{I}\overline{\phantom{a}}\mathcal{F}\mathbf{I}/* Setlevel-command */
void setlevel ()
  (
   int c;
                                               /* Biased setlevel-command */
   putvalue(41+bias);
   copynbytes(2);
   getvalue_biased(&c);
   if ((c-bias) > 2)data_error(26);
   else putvalue(c);
  }
                                               /* Newlevel-command */
void newlevel ()
  \left\{ \right.putvalue(38+bias);
                                               /* Biased newlevel-command */
   copynbytes(2);
  I
                                               /* Rasterfill */
void rasterfill()
  {
   int j;
   int c;
   int pix;
   putvalue(42+bias);
                                               /* Biased rasterfill-command */for (j=1; j<=2; j=j+1){
       getvalue biased(&c);
       if (((c-bias) < 16) ||
           ((c-bias) > 63)\mathcal{L}data error(27);
       else do delta(c,32767, FALSE);
      }
     getvalue_biased(&pix);
     if ((\text{pix-bias}) == 0) |
         ((pix-bias) > 3)\mathcal{Y}data_error(39);
     else
       \left\{ \right.putvalue(pix);
        getvalue biased(&c);
        if (((c-bias) < 16) ||((c-bias) > 63)\lambdadata error(27);
       else do_delta(c,32767,FALSE);
    \mathbf{E}
```
/\* Het pixel-command \*/

```
void pixel ()
  \left\{ \right.int count;
                                             /* Biased pixel-command */
   putvalue(43+bias);
                                              /* Aantal volgende bytes */
   getvalue_biased(&count);
   putvalue(count);
   copynbytes(count-bias);
  }
void userdefinedsymbol()
  (
   int cnum;
   int pnum;
   int count;
   getvalue_biased(&cnum);
   getvalue biased(&pnum);
   if (((\text{cum-bias}) > 5) ||
        ((pnum-bias) >15)
      \lambdadata_error(28);
   else
     \left\{ \right.getvalue_biased(&count);
      putvalue(13+bias);
                                               /* Biased user symbol-command */
      putvalue(cnum);
      putvalue(pnum);
      putvalue(count);
      copynbytes(2*(count - bias));
     }
  \overline{\phantom{a}}void xsymbol(sym)
                                               /* Symbol commnads */
  int sym;
  (
   int c;
   putvalue(sym+bias);
   getvalue biased(&c);
   if ((c-bias) != 14)
                                             /* het is geen extended-command */
     ungetvalue(c);
   else
      \left\{ \right.putvalue(c);
                                            /* Baised extended-command */getvalue biased(&c);
      if ((c-bias) == 13)userdefinedsymbol();
      else
        if ((c-bias) == 14)putvalue(c);
        else
          \left\{ \right.unqetvalue(c);
           do_extended () ;
```

```
\mathbf{I}\overline{\phantom{a}}\mathcal{L}void plotsymbol (cnum)
  int cnum;
  \mathbf{f}int pnum;
   getvalue_biased(&pnum);
   if ((\text{cum-bias}) > 5) ||
       ((pnum-bias) >15)\lambdadata_error(29);
   else
     {
     putvalue (cnum) ;
      putvalue (pnum) ;
     }
  \mathbf{I}void do_extended()
                                            /* Extended codes */
  {
   int c;
   getvalue_noEOF(&C);
   if (c \ge bias){
                                               /* Biased extended-command */
      putvalue(14+bias);
      switch (e-bias)
        {
         case 31 : rotation();
                                               1* Rotation: code 1Fhex */
                    break;
         case 29 : mirror();
                                               /* Mirror: code IDhex */
                    break;
         case 30 : window();
                                               /* Window: code 1EHex *1
                    break;
         case 8 :
                                                1* Symbol set 1: code 08Hex *1
         case 9 :
                                                /* Symbol set 2: code 09Hex *//* Symbol set 3: code OAHex */
         case 10
                    putvalue(c);
                    break;
         case 15: plotsymbols();
                                               1* Plot symbols: code OFHex *1
                    break;
         case 6: operatormessage(6);
                                               1* Message: code 06Hex */
                    break;
         case 7: operatormessage(7);
                                               /* Message: code 07Hex *1
                    break;
         case 26 : plotterselect();
                                               1* Plotter select: code 1Ahex *1
                    break;
         case 27 : data_error(14);
                                               /* Plot copies mag alleen aan *1
                    break;
                                               /* het begin staan */
         case 18 : setpen ();
                                               1* Set pen: code 12Hex *1
                    break;
         case 17 : negate();
                                               /* Negate: code llHex *1
                    break;
         case 20 : async();
                                               1* Async: code 14Hex */
                    break;
         case 21 : pattern();
                                               1* Pattern: code 15Hex *1
```
 $\bar{q}$ 

(

 $\overline{\phantom{a}}$ 

getvalue\_biased(&c);

break; case  $22 : setpat()$ ; /\* Setpat: code 16Hex \*/ break; /\* Paper-command: code  $13$  Hex  $\star$ / case  $19$  : paper(); break; case  $24$ : putvalue(c); /\* Start plot: code 18Hex \*/ break; case  $25$ : forceplot(); /\* Force plot: code 19Hex \*/ break; /\* New pen: code 20Hex \*/ case  $32$ : newpen(); break; case  $36:$  colorsequence(); /\* Color sequence: code 24Hex \*/ break; /\* Pattern fill: code 21Hex \*/ case  $33$ : patternfill(); break; case  $44$  : areafill(); /\* Area fill: code 2CHex \*/ break; /\* Color modify: code 23Hex \*/ case  $35:$  colormodify(); break; case 40 : xsetpen(); /\* XSetpen: code 28Hex \*/ break; case  $34 : xsetpat()$ ; /\* XSetpattern: code 22Hex \*/ break; case  $37$  : diskio(); /\* DiskIO: code 25Hex \*/ break; case 41 : setlevel(); /\* Setlevel: code 29Hex \*/ break; case  $38$  : newlevel(); /\* Newlevel: code 26Hex \*/ break; case 42 : rasterfill(); /\* Rasterfill: code 2AHex \*/ break; case  $43$  :  $pixel()$ ; /\* Pixel: code 2BHex \*/ break; case  $39:$  putvalue(c); /\* Plot status: code 27Hex \*/ break; case  $11 : xsymbol(11)$ ; /\* Symbol set 3: code OBHex \*/ break; case  $12 : xsymbol(12)$ ; /\* Symbol set 4: code OCHex \*/ break;  $default : plotsymbol(c);$ /\* Plot symbol: code OEHex \*/ break;  $\mathbf{I}$ } else if ( $c ==$  OriginalEOM) ungetvalue(c); else data\_error(O); void plotterperformance() *1\** Het plotter performance \*/ *1\** Het plotter performance-command verschilt per controller. Voor de elektrostaat is dit command NIET van toepassing. \*/ int c; int j; putvalue(4+bias); *1\** Vervang 'm door een NOP *\*1*

```
filter.c Thu Jul 12 11:14:50 1990 35
   if ((c-bias) == 11)
                                        /* PCI - controller? */
      for (j=1; j<=5; j=j+1)getva1ue_biased{&e);
                                         /* Sla de rest over */
  else
                                         /* Een 907-controller */
     for (j=1; j<=3; j=j+1)getvalue_biased(&e);
  \mathbf{1}
```
/\* Biased font select-command \*/

```
void fontselect{)
  \sqrt{ }int e1,c2;
   putvalue(9+bias);
   getvalue biased(&c1);
   getvalue-biased(kc2);
   if ((c1-bias) |= 11) ||
        ((c2-bias) != 7))
     data_error(30);
   else
      {
      putvalue(c1);
      putvalue(c2);
      getvalue biased(&c1);
       if ((c1-\bar{b}ias) == 14)\left\{ \right.getvalue biased{&c2);
          if ((c2-\overline{bias}) != 8)
            data_error(30);
          else
            {
             putvalue(c1);
             putvalue(c2);
            }
          }
       else
          if (((c1-bias) == 0)((c1-bias) > 10)\lambdadata_error(30);
          else
            putvalue(cl);
      \mathbf{I}
```

```
\mathbf{I}
```

```
void chordaltolerance()
  {
   int c1, c2;
   putvalue(8+bias);
   getvalue biased(&c1);
   if ((c1-bias) != 11)data_error(31);
   else
                                         /* Het chordal tolerance-command */
                                         /* Biased chordal tolerance-command */
```

```
{
putvalue(c1);
 qetvalue_biased(&cl);
 getvalue-biased(&c2):
 if ((c1-bias) >9) ||
     ((c2-bias) > 9)\lambdadata error(31);
 else
   {
    putvalue(c1);
    putvalue(c2):
   }
\mathcal{F}
```
 $\mathbf{r}$ 

```
void double_zero()
                                          /* De 0B 00 XX -commands */{
   int c;
  putvalue(bias):
                                          /* Biased OO-command */
   getvalue biased(&c);
   switch (c-bias)
     {
                                         /* Plotter performance */
      case 5: plotterperformance();
                break;
      case 9 : fontselect();
                                          /* Font select */
                break:
      case 8 : chordaltolerance();
                                          /* Chordal tolerance */
                break;
      case 3
                                          /* Manual-command */
                                          /* No-Operation */
      case 4 :
                                          /* New plot */case 6: putvalue (c);
                break;
      default : data error(32);
                                         /* Zeker geen command */
                break:
     J
  \mathcal{E}
```
void characteristics() { int c; int j; int ndelta; putvalue(5+bias): getvalue biased(&c): if  $((c-bias) == 15)$  $ndelta = 4;$ else if  $((c-bias) == 14)$  $ndelta = 3;$ else data\_error(33); putvalue(c): for  $(j=1; j<=ndelta; j=j+1)$ /\* Symbol characteristics \*/ /\* Aantal delta's om tekens \*/ /\* te definieren \*/ /\* Biased command \*/ /\* Wel of geen slant  $?$  \*/

```
filter.c Thu Jul 12 11:14:50 1990 37
     {
      getvalue biased(&e);
      if (((c-bias) < 16) ||((c-bias) > 63))
                                           /* Geen delta-command */
        data_error(33);
      else
        do delta(c,32767,FALSE);
     \mathbf{1}\bar{1}void symbolscaling()
                                          /* Symbol scaling-command */
  {
   int c;
   putvalue(7+bias);
                                           /* Biased symbol scaling-command */
   getvalue biased(&c);
   if ((c-bias) == 6)getvalue_biased(&c);
   if ((c-bias) < 16) ||
       ((c-bias) > 63))
     data<sub>error</sub>(34);
   else
     do_delta(c,32767,FALSE);
  \mathbf{I}void dashbypass()
                                           /* Dash bypass-command */
  {
   int c;
   putvalue(8+bias);
                                           /* Biased dash bypass-command */
   getvalue biased(&e);
   if (((c - bias) == 0) ||((c-bias) == 1)((c-bias) == 3)((c-bias) = 5) ||
       ((c-bias) == 7))
     putvalue(c);
   else
     data_error(35);
  \overline{\phantom{a}}void do_direct ()
                                           /* Direct thru plotter-commands */
  {
   int c;
   getvalue_noEOF(&c);
   if (c \ge bias){
     putvalue(11+bias);
                                           /* Biased Direct thru-eommand */switch (c-bias)
        {
```

```
filter.c '1'hu Jul 12 11:14:50 1990 38
         case 0 : double zero(); /* De 0B 00 XX -commands */
                break;<br>5 : characteristics();
          case 5 : characteristics(); \frac{1}{2} /* Symbol characteristics */
                break;<br>7 : symbolscaling();
          case 7 : symbolscaling(); \frac{1}{2} /* Symbol scaling */
                     break;
          case 8 : dashbypass(); /* Dash bypass */
          break;<br>default : data error(36);
                                            /* Is het misschien een pass thru? */
                     break;
         \rightarrow}
  else
    if (c == OriginalEOM)ungetvalue(c);
    else
      data_error(0);
  \overline{1}\sim 10void figure(t,n)
                                              /* Verwerk een circle of arc */
  int t;
                                              /* code van circle of arc */
  int n;
                                              /* Aantal bijbehorende deltas */
  \left\{ \right.int j;
   int c;
   putvalue (t) ;
   for (j=1; j<=n; j=j+1)getvalue biased(&c);
      if (((c-\bar{b}ias) < 16)((c-bias) > 63))
        data_error(38);
      else
        do_delta(c,32767,FALSE);
     \mathbf{I}\mathbf{I}void do_circle_and_arc()<br>(<br>int c;
                                             /* De circle- en arc-commands */
   getvalue noEOF(&c);
   if (c \ge -\frac{\pi}{6})\overline{\phantom{a}}putvalue(12+bias);
                                           /* Biased circle-command */
      switch (c-bias)
       \left(case 0
        case 1 :
        case 2 :
        case 3: figure(c,2);\frac{x}{16} -bit arc: 2 deltas */
                   break;
        case 4 :
        case 5 :
        case 6
```
 $\mathcal{L}_\mathrm{L}$ 

```
filter.c Thu Jul 12 11:14:50 1990 39
         case 7 : figure(c,1);
                                             /* 16-bit circle: 1 delta */
                    break;
         case 8 :
        case 9 :
         case 10
         case 11 : figure(c, 4);
                                             /* 24-bit arc: 4 deltas */
                    break;
        case 12
        case 13 :
         case 14
         case 15 : figure(c,2);
                                             /* 24-bit circle: 2 deltas */
                    break;
         default : data_error(37);
                    break;
       \cdot)
   else
     if (c == OriginalEOM)ungetvalue(c);
     else
       data_error(0);
  \overline{\phantom{a}}void process_datasequence()
                                              /* Verwerk de plotdata ... */
  \overline{1}int c;
   int d;
   inbut = 0;getvalue(&c);
   if ((c-bias) == 14){
      inbut = MAXOPLEN;getvalue noEOF(&c);
      if ((c-bias) == 27)/* Is het missehien plot copies */
       \left\langle \cdot \right\rangleputvalue(14+bias);
         p1otcopies();
         \mathbf{I}else
         \left\{ \right.if (c == OriginalEOM)
            ungetvalue(c);
          else
            if (c < bias)data error(0);
            else
              \left| \cdot \right|ungetvalue(c);
                                                   /* Vals alarm */
               do_extended();
              }
        }
      getvalue(&c);
      \mathbf{)}while ((c := EOF) & & (c := OriginalEOM)){
      if ((inbuf + MAXOPLEN) > (buffer - 2))\left\{ \right.
```
}

```
/* Begin aan een nieuwe datamessage */
                                                   \simwrite EOM() ;
      write responserequest();
      write_sync () ;
      write_bias () ;
      inbut = 0;}
   /* Parse de codes */
   switch (e-bias)
     (
      case 0
                                         /* No-Operation */
              \ddot{\phantom{0}}/* Pen down */
      case 2 :
                                         /* Pen up */case 3
              \mathbb{R}^2/* pause */case 10
      case 15 : putvalue(c);
                                         /* End-of-plot */
                 break;
      case 4 : penselect();
                                        /* Pen select */
                 break;
      case 1 : searchadress();
                                       /* Search adress */
                break;
                                         /* Set scale */
      case 9 : scaling();
                break;
      case 5 : symbolstring();
                                         /* Symbol string count */
                 break;
      case 6 : contsymbolscaling(); /* Controller symbol scaling */
                 break;
      case 13 : dashline ();
                                         /* Dashline */
                 break;
      case 14 : do extended();
                                        /* Extended commands */
                 break;
      case 11 : do direct();
                                         /* Pass thru direct to plotter */
                 break;
       case 12 : do_circle_and_arc(); /* Circle en Arc's */
                 break;
      default : getvalue_noEOF(&d);
                 if (d \ge bias)\left\{ \right.ungetvalue (d) ;
                     ungetvalue(d);<br>if ((c\text{-bias}) < 16) ||
                        ((c-bias) > 63)\lambdadata_error(40);
                    else do_delta(c,32767,TRUE); /* Delta-command, split mag*/
                   }
                 else
                   if (d == OriginalEOM)
                     ungetvalue(d);
                   else
                     data error(0);
                 break;
     }
   inbuf = inbuf + MAXOPLEN;getvalue(&c);
  }
if (e == OriginalEOM)
 getvalue(&c);
                                                 /* Schuif een plaats op */lastvalue=c;
```

```
void process data()
  (
   int er_is_een_message;
   if (find_sync() == TRUE) \qquad /* Dit is de eerste plotmessage */
     \mathbf{f}er_is_een_message = TRUE; /* Er is inderdaad een message */
      w\bar{\text{ite}} sync();
      write_bias () ;
      process_datasequence():
     )
   else
   er_is_een_message=FALSE;<br>while (find sync() == TRUE)
                                       /* Zolang er nog data is... */
     \left\{ \right.write EOM();
      write\_responserequest();
      write\_sync() ;
      write bias() ;
      process datasequence();
     }
   if (er_is_en_meanssage == TRUE)\left\{ \right.putvalue(15+bias); /* Sluit af met een end-of-plot */
      write_EOM();
      write_responserequest();
      }
  \mathbf{I}main (argc, argv)
  int argc;
  char *argv[];
  \left\{ \right./* Open de in- en uitvoer files */
   openfiles(argc,argv);
                                /* Initialiseer */
   defaultvalues();
                                Verwerk data uit header */
/*
   do_header () ;
                                /* Maak nieuwe header uit deze data */
   create_header();
                                tijdelijke functie */
/*
   process data();
    printf ("Parsing succesfully completed.\n");
   fclose(fp_out):
  }
```